### **Министерство сельского хозяйства Российской Федерации**

### **Федеральное государственное бюджетное образовательное учреждение высшего образования**

### **«ВОРОНЕЖСКИЙ ГОСУДАРСТВЕННЫЙ АГРАРНЫЙ УНИВЕРСИТЕТ ИМЕНИ ИМПЕРАТОРА ПЕТРА I»**

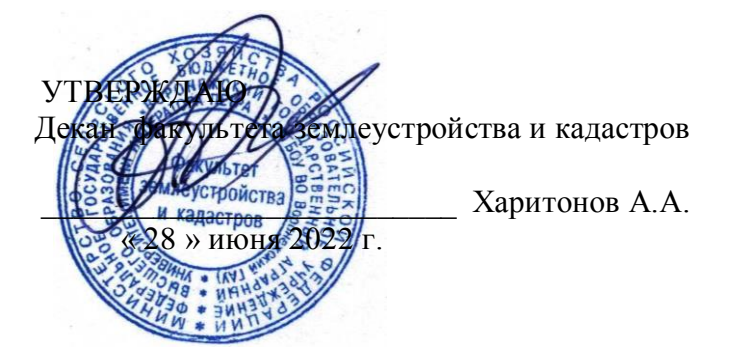

## **РАБОЧАЯ ПРОГРАММА ПО ДИСЦИПЛИНЕ**

### **Б1.О.22 Компьютерная графика и САПР в ландшафтном проектировании**

Направление подготовки 35.03.10 Ландшафтная архитектура Направленность (профиль) "Проектирование, строительство и эксплуатация объектов ландшафтной архитектуры" Квалификация выпускника - бакалавр

Квалификация выпускника: бакалавр

Факультет землеустройства и кадастров Кафедра мелиорации, водоснабжения и геодезии

Преподаватели, подготовившие рабочую программу:

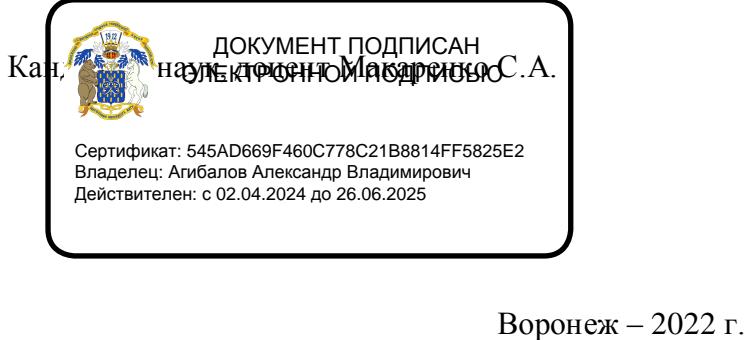

Mung

Рабочая программа разработана в соответствии с Федеральным государственным образовательным стандартом высшего образования по направлению подготовки 21.03.02 «Землеустройство и кадастры» (уровень бакалавриата) утвержденным приказом Министерства образования и науки России № 978 от 12.08.2020 г. и зарегистрированным в Министерстве юстиции Российской Федерации 25.08.2020 г., регистрационный номер

№59429.

Рабочая программа утверждена на заседании кафедры мелиорации, водоснабжения и геодезии (протокол 10 от 23.06.2022 г)

**Заведующий кафедрой (Гладнев В.В.)** подпись

Рабочая программа рекомендована к использованию в учебном процессе методической комиссией факультета землеустройства и кадастров (протокол № 10 от 28.06.2022 г.).

**Председатель методической комиссии (Викин С.С.)** подпись

**Рецензент рабочей программы** директор ООО «М-Дизайн» А.В. Шуккарев

#### **1. Предмет. Цели и задачи дисциплины, её место в структуре образовательной программы**

**Предметом** являются способы и методы графического оформления проектной документации для направления 35.03.10 Ландшафтная архитектура профиль "Ландшафтная архитектура".

**Цель преподавания дисциплины:** Использование современного программного обеспечения и компьютерной графики при проектировании ландшафтных систем с подготовкой проектной и рабочей технической документации, оформлении законченных проектно-конструкторских работ; составлении технической документации;

#### **Задачи изучения дисциплины:**

1. Изучить, информационно-коммуникационные технологии, теорию компьютерной графики, методы проектирования ландшафтов и их конструктивных элементов с использованием компьютерной графики и средств автоматизированного проектирования САПР.

2. Научиться решать стандартные задачи профессиональной деятельности с применением информационно-коммуникационных технологий, использовать технологии и приемы компьютерной и инженерной графики, проектировать ландшафты и их конструктивные элементы, оформлять графическую часть проектных материалов.

3. Получить навыки и /или опыт деятельности применения информационнокоммуникационных технологий с учетом основных требований информационной безопасности, выполнения специальной чертежной и проектной документации, проектированию и оформлению графической документации в соответствии с требованиями ГОСТ с использованием программ компьютерной графики.

**Место дисциплины** в структуре образовательной программы: Б1.О.22 «**Компьютерная графика и САПР в ландшафтном проектировании**» относится к обязательной части Блока 1. Дисциплины (модули). Дисциплина основывается на изучении таких дисциплин как «Ландшафтоведение», «Основы архитектуры и градостроительства».

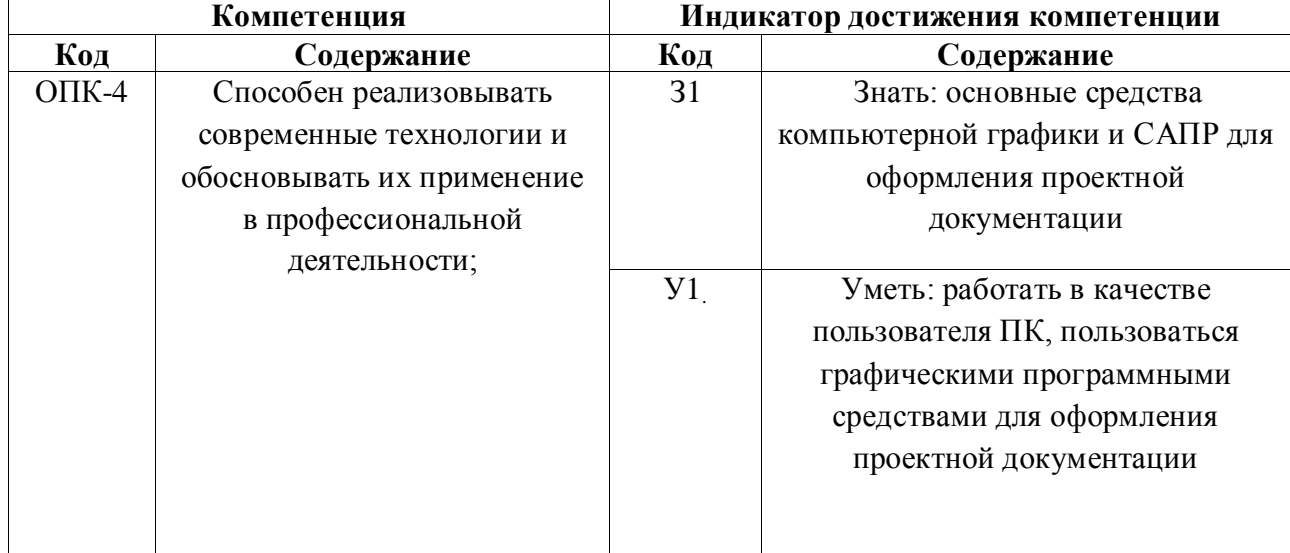

### **2. Перечень планируемых результатов обучения по дисциплине, соотнесенных с планируемыми результатами освоения образовательной программы**

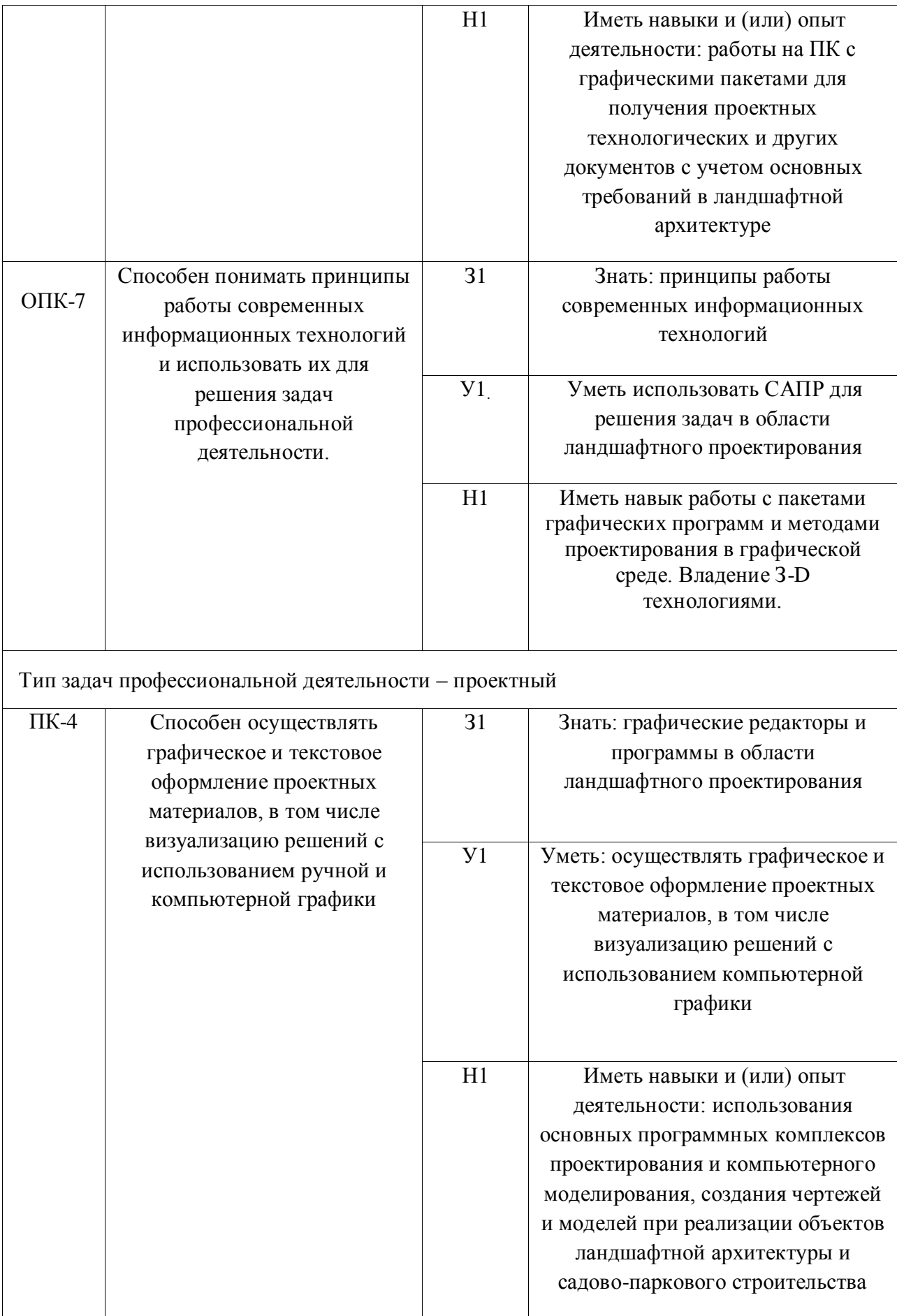

*Обозначение в таблице: З – обучающийся должен знать: У – обучающийся должен уметь; Н - обучающийся должен иметь навыки и (или) опыт деятельности.*

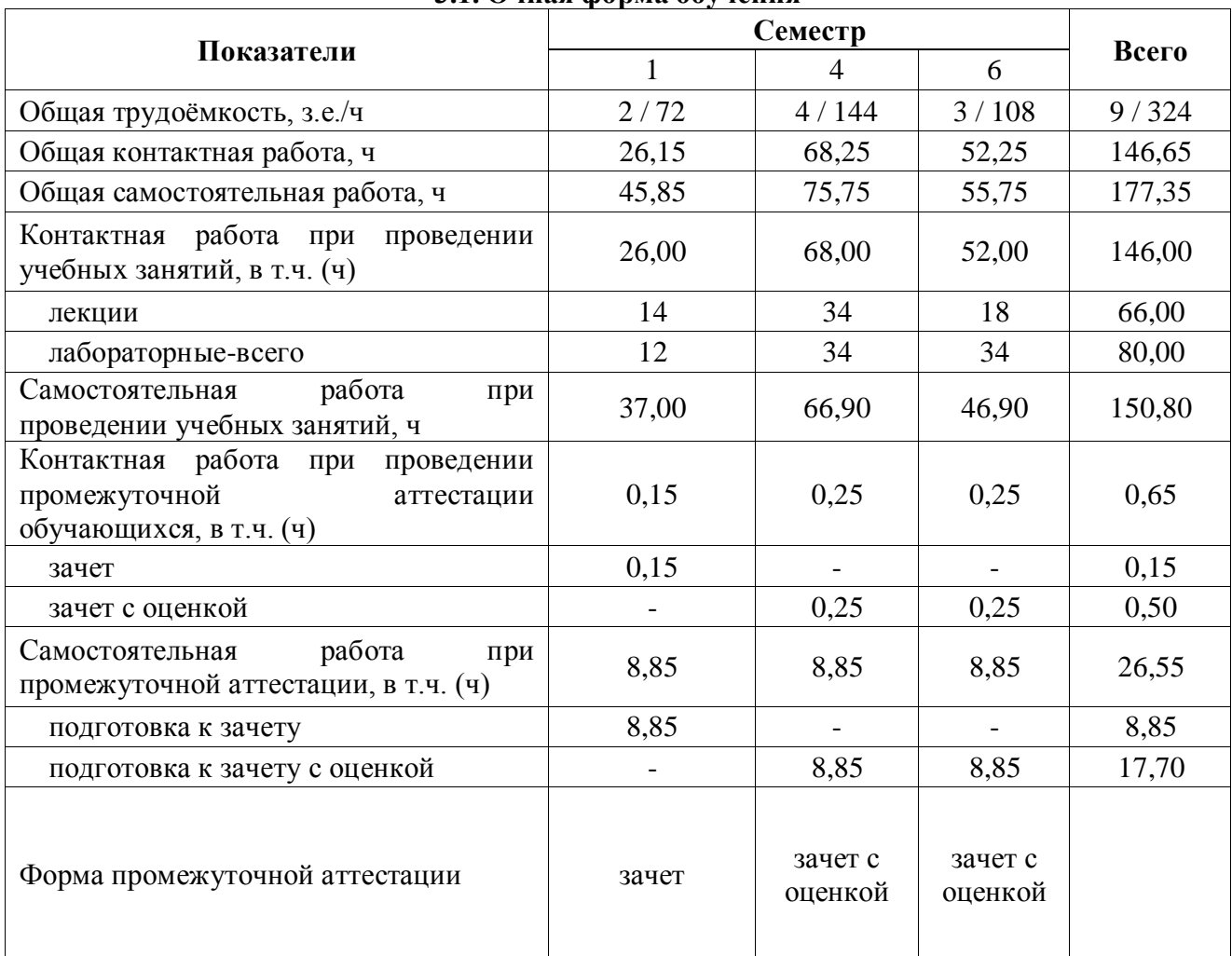

**3. Объём дисциплины и виды учебной работы 3.1. Очная форма обучения**

## **3.2. Заочная форма обучения**

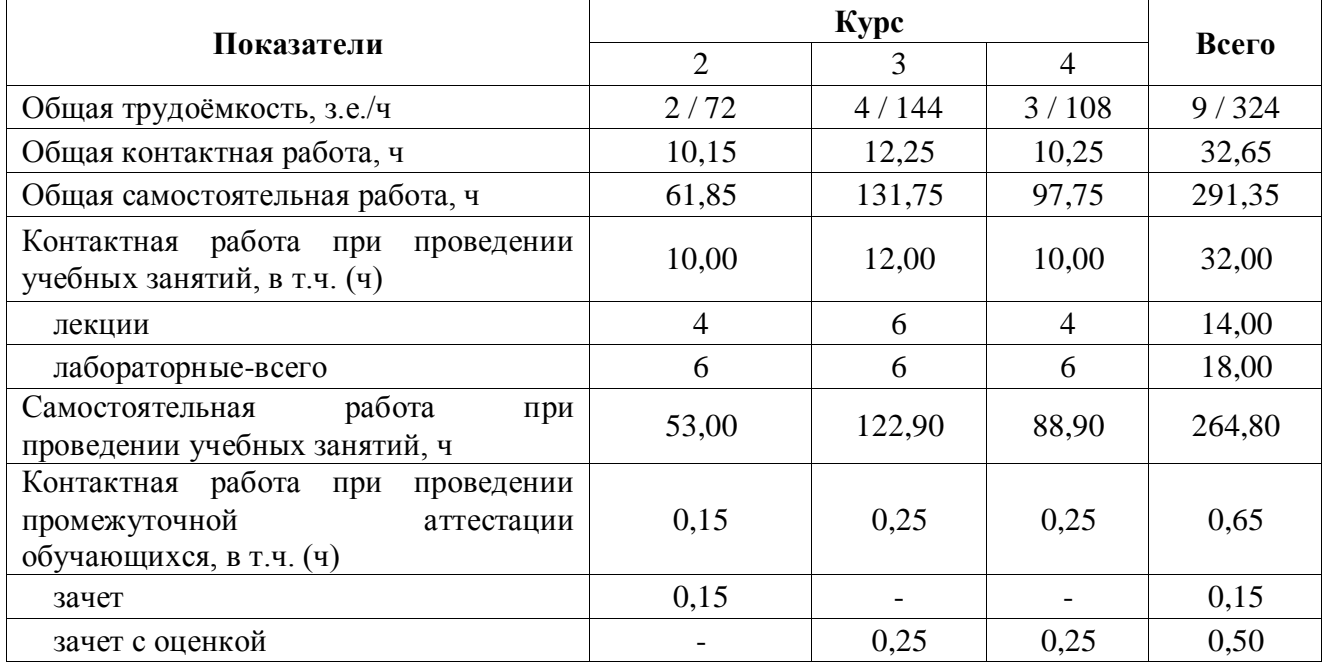

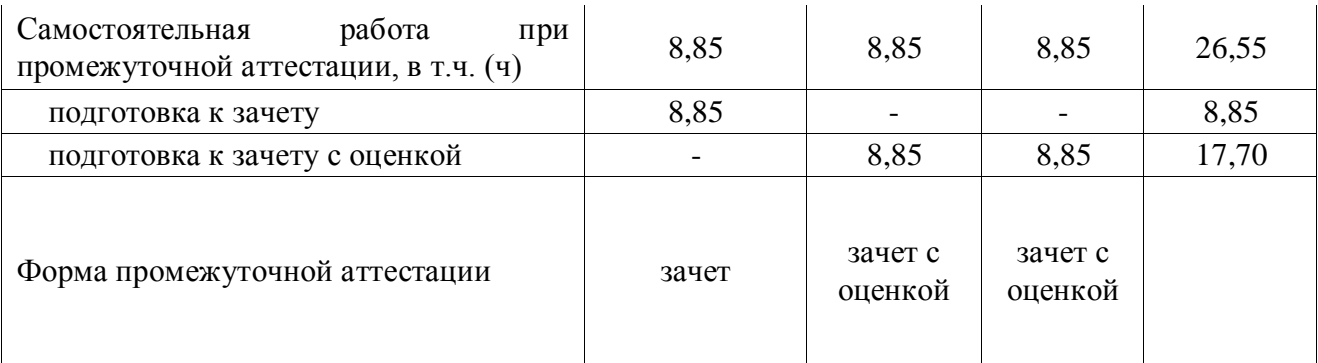

#### **4. Содержание дисциплины**

#### **4.1. Содержание дисциплины в разрезе разделов.**

#### **1 семестр**

**Раздел 1.** Введение. Предмет и задачи компьютерной графики. Общие сведения о цифровых изображениях. Ведение в системы автоматического проектирования (САПР). Использование САПР

Раскрываются понятия: точечная и векторная графика, сисРаздел автоматического проектирования. Рассматриваются свойства точечной и векторной графики, достоинства и недостатки создания графических изображений. Назначение, применение и функционал САПР в ландшафтном проектировании.

**Раздел 2.** Пользовательский интерфейс AUTOCAD.Создание, открытие и сохранение рисунка. Управление изображением.

Изучается пользовательский интерфейс программы. Основные инструменты и рабочий стол программы. Понятия : шаблон чертежа, графическое поле( область чертежа), вид, зуммирование и панорамирование. Рассматриваются полосы прокруток и диалоговые окна.

**Раздел 3.** Создание объектов. Команды рисования.

Изучаются основные инструменты построения объектов в среде программы и инструменты редактирования .

**Раздел 4.** Средства обеспечения точности (шаг, сетка, привязка курсора, координаты)

Работа с координатами создаваемых объектов (абсолютные, относительные и полярные), рассматриваются режимы привязки курсора (шаговая, сетка, орто-, полярная, а так же –режимы объектной привязки)

**Раздел 5.** Работа с текстовым редактором AUTOCAD. Создание и редактирование надписей

Рассматриваются вопросы работы с текстовым редактором программы. Даются определения и применение Однострочного текста и Многострочного текста, а так же понятия текстовый стиль, параметры шрифтов , вставка и редактирование текста.

**Раздел 6.** Свойства создаваемых объектов. Просмотр и редактирование свойств.

Раскрываются понятия: свойство объекта в графической среде (цвет, тип, вес линии). Рассматриваются способы редактирования свойств.

**Раздел 7.** Работа с командной строкой. Диалоговые окна и их элементы

Основное назначение командной строки. Наиболее доступные команды программы. Ввод и отслеживание команд, опции и их выбор. Не корректные команды.

**Раздел 8.** Основные понятия для модели и разметки листа

Значение команд «Лист», «Модель», «Видовые экраны».Установление границ и создание разметки листа. Работа с форматами при выводе чертежа на печать.

#### **4 семестр**

**Раздел 1.** Свойства объектов на чертеже: слой, цвет, прозрачность, тип и вес линий.

Рассматриваются понятия слой, свойства создаваемых слоев, параметры объектов. Размещение элементов ландшафта по слоям. Работа со слоями.

**Раздел 2.** Слои: методика использования. Свойства и параметры слоев. Создание слоев.

Изучается методика работы в графическом редакторе со слоями.Создание слоев, подключение и отключение слоев. Рассматривается преимущество использования многослойных картографических материалов при проектировании .

**Раздел 3.** Размеры и размерные стили. Создание размерных стилей в соответствии с ЕСКД.

Изучаются диалоговые окна программы по созданию , применению, выносу размеров и размерных линий на чертеж в соответствии с ЕСКД (единой системой конструкторской документации)

**Раздел 4.** Использование заливок и штриховок в проектировании объектов ландшафта.

Изучаются приемы и методы использования цветовых заливок (градиент) и штриховок на проектной документации.

**Раздел 5.** Работа с блоками. Создание, вставка, сохранение. Использование блоков при работе с условными обозначениями.

Рассматриваются способы создания блоков.Объединения объектов в блоки. Использование блоков в проектировании. Создание блоков с атрибутами.

**Раздел 6.** Создание блоков условных знаков растительности

Изучаются приемы и методы применения блоков при заполнении контуров растительности (леса, сенокосы, сады, пастбища и др.)

**Раздел 7.** Создание блоков для зданий и сооружений

Рассматриваются вопросы проектирования кварталов жилой застройки с учетом параметров зданий и сооружений, размещения и обозначения их.

**Раздел 8.** Создание цифровых моделей рельефа на основе САПР

Рассматривается методика создания модели участка местности на основе имеющихся геоданных. Способы задачи свойств, работа с инструментами прорисовки горизонталей(сплайн, полилиния). Оформление и виды цифровых изображений.

**Раздел 9.** Основные понятия для модели и разметки листа. Форматы, масштабы, ГОСТы

Изучаются способы вывода изображения в видовые экраны, компоновка чертежа, масштабирование и оформление рамок и надписей в соответствии с ГОСТ.

#### **6 семестр**

**Раздел 1.** Проектирование элементов ландшафтных комплексов (лесных полос, дорог, объектов гидрографии, гидротехнических элементов и др.)

Рассматривается методика проектирования отдельных элементов ландшафтов. Работа с растрами и заданной системой координат. Особенности проектирования Линейных и Контурных элементов. Изучаются способы вынесения ситуации на плановую основу. Производится оценка точности проектирования.

**Раздел 2.** Трехмерные виды и ввод трехмерных координат.

Рассматриваются особенности работы в программе в трехмерном изображении, изучается рабочее пространство для трехмерного моделирования, с учетом значения аппликат Z.Изучается построение трехмерных моделей.

**Раздел 3.** Общие команды редактирования трехмерных моделей

Знакомство с изометрическим режимом создания моделей. Настройка инструментов рисования и редактирования. Виды изометрий в AUTOCAD.

**Раздел 4.** Разрезы и сечения в трехмерном проектировании.

Особенности черчения в системе 3 D. Способы получения разрезов и сечений трехмерных объектов.

**Раздел 5.** Построение профилей (линейный, поперечный) в среде

AUTOCAD. Выполнение надписей

Рассматривается методика построения линейных, поперечных профилей, их оформления. В данном разделе можно рассмотреть технику выполнения трехмерной модели дорожного полотна и его элементов.

**Раздел 6.** Проектирование и оформление проекта устройства приусадебного хозяйства

Обозначаются элементы проекта приусадебного хозяйства. Изучаются способы вынесения ситуации на плановую основу. Составляется рабочий чертеж контуров.

**Раздел 7.** Особенности создания геоизображений при архитектурном проектировании.

Виды геоизображений, существующие в проектировании. Использование современных спутниковых геоданных в создании изображений. Применение графических программ и современных технологий в создании и разработке проектов.

**Раздел 8.** Элементы садово-паркового строительства

Рассматриваются вопросы конструирования и проектирования элементов садово – паркового строительства.

**Раздел 9.** Создание электронных карт

Методология создания и разработки картографического материала в цифровом виде. Понятия и определения – цифровая карта, моделирование, геоизображения, геоинформационное поле(среда). Ландшафтные и агроландшафтные карты.

#### **4.2. Распределение контактной и самостоятельной работы при подготовке к занятиям по разделам**

**4.1.1. Очная форма обучения**

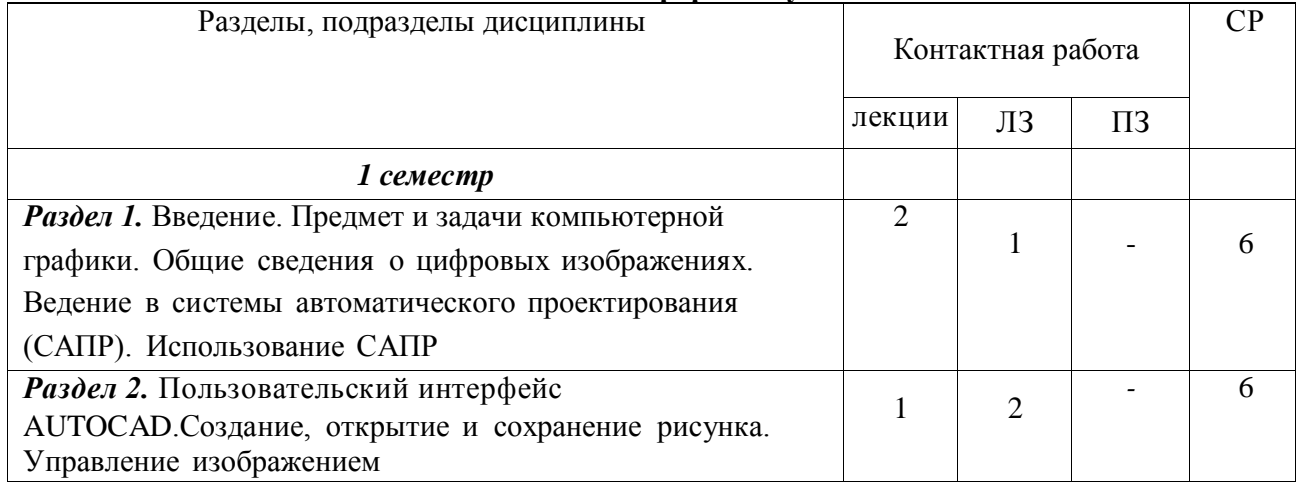

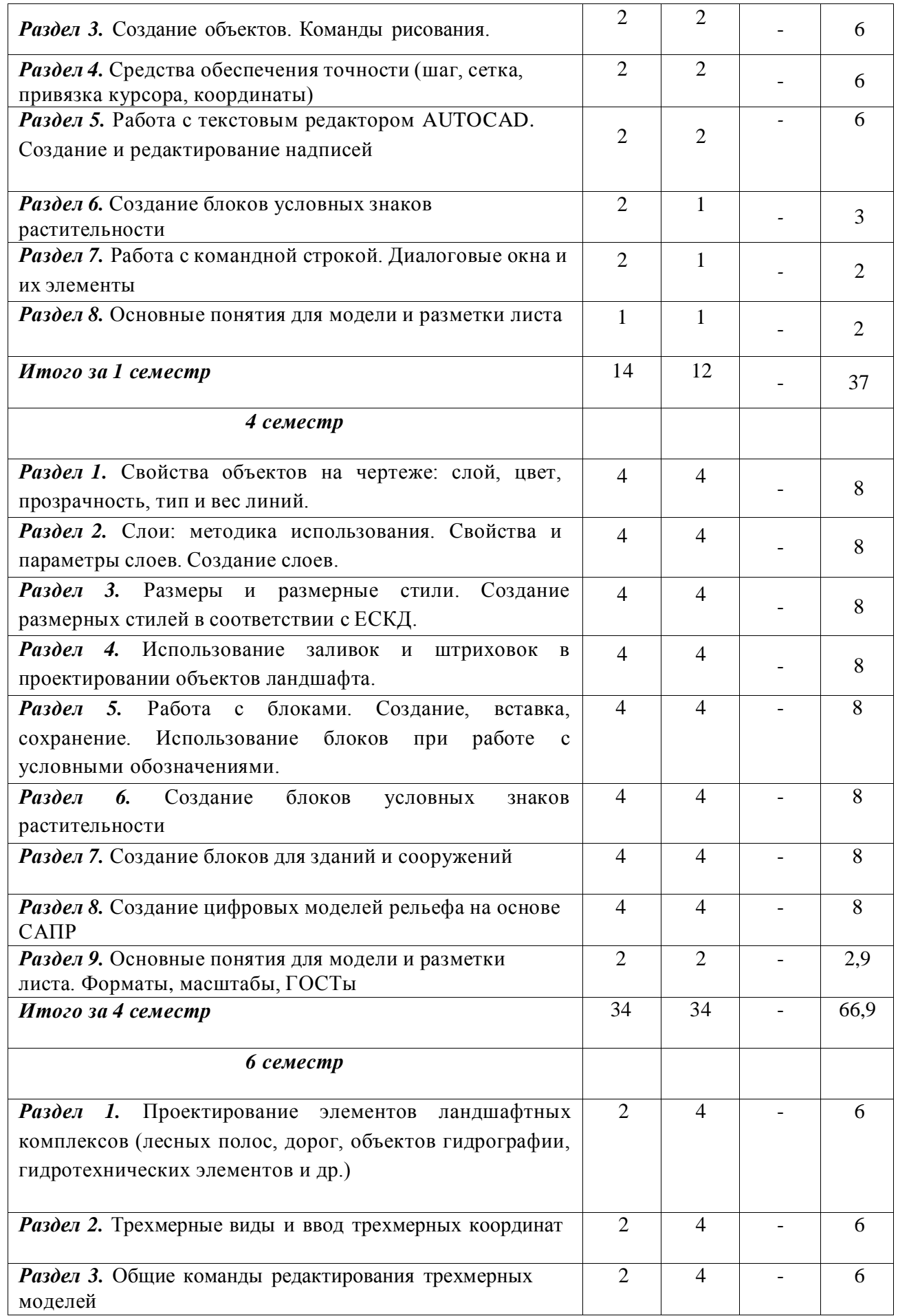

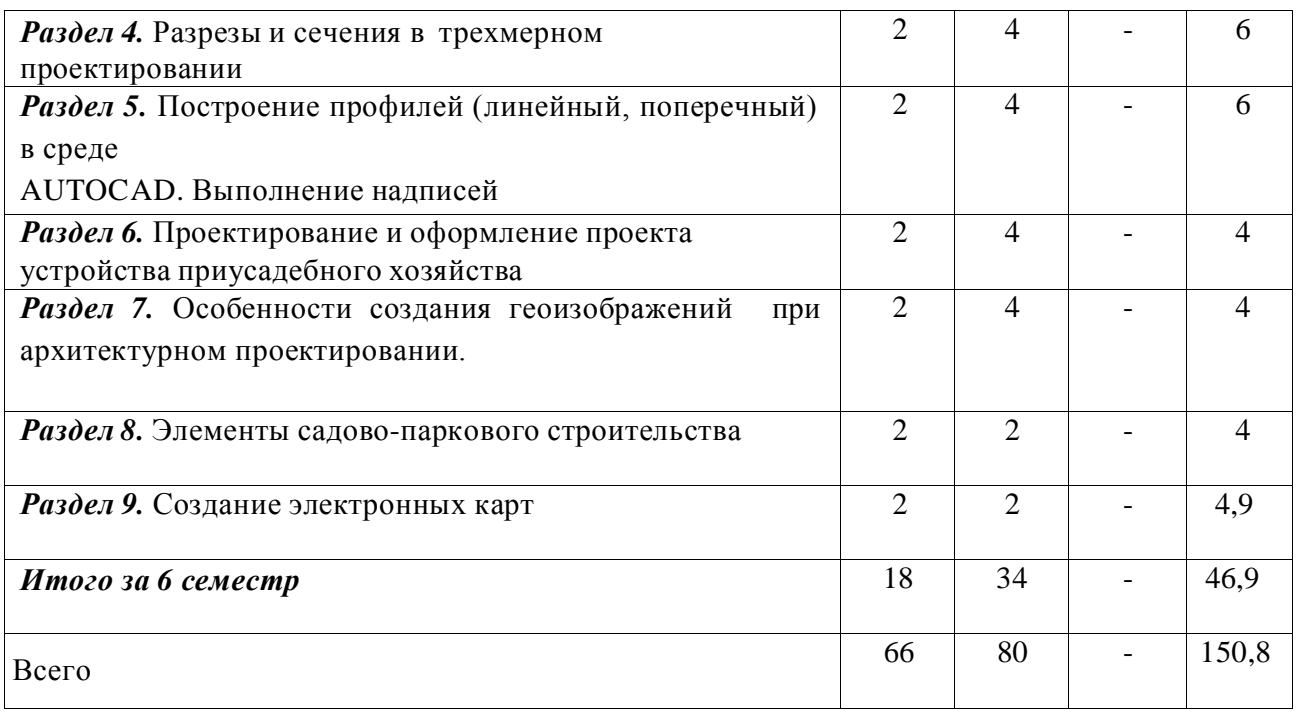

# **4.2.2.Заочная форма обучения**

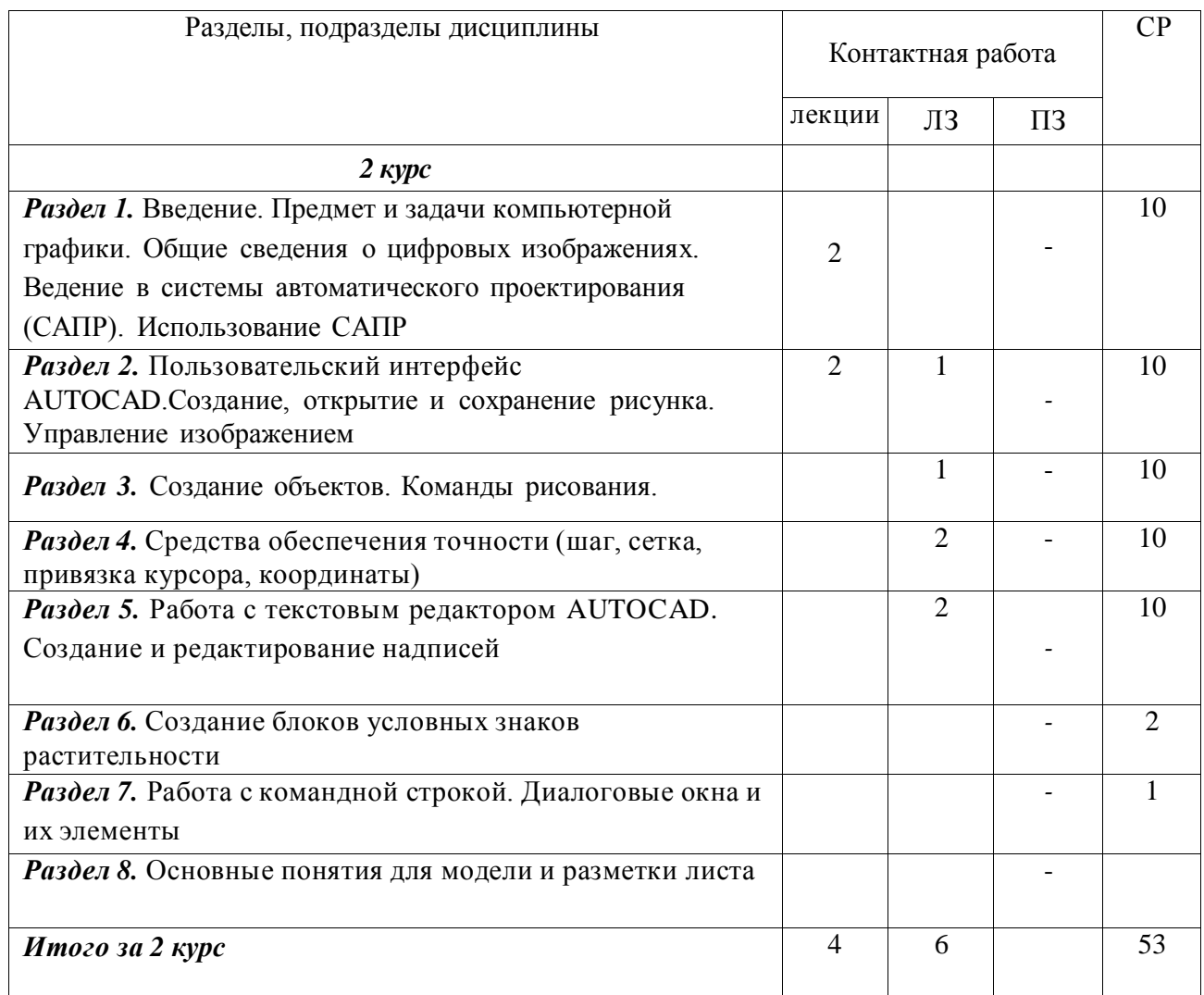

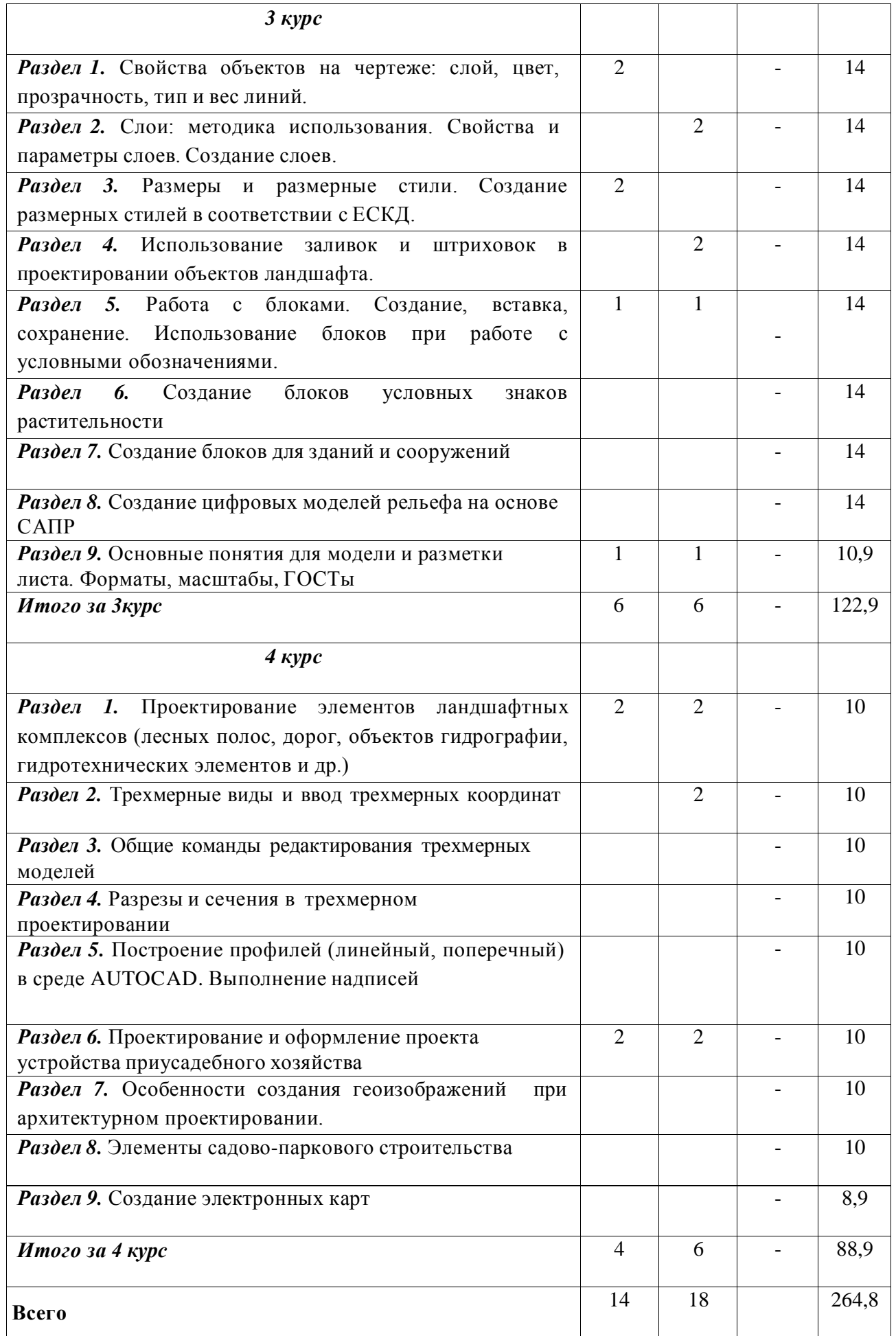

#### **4.3. Перечень тем и учебно-методического обеспечения для самостоятельной работы обучающихся**

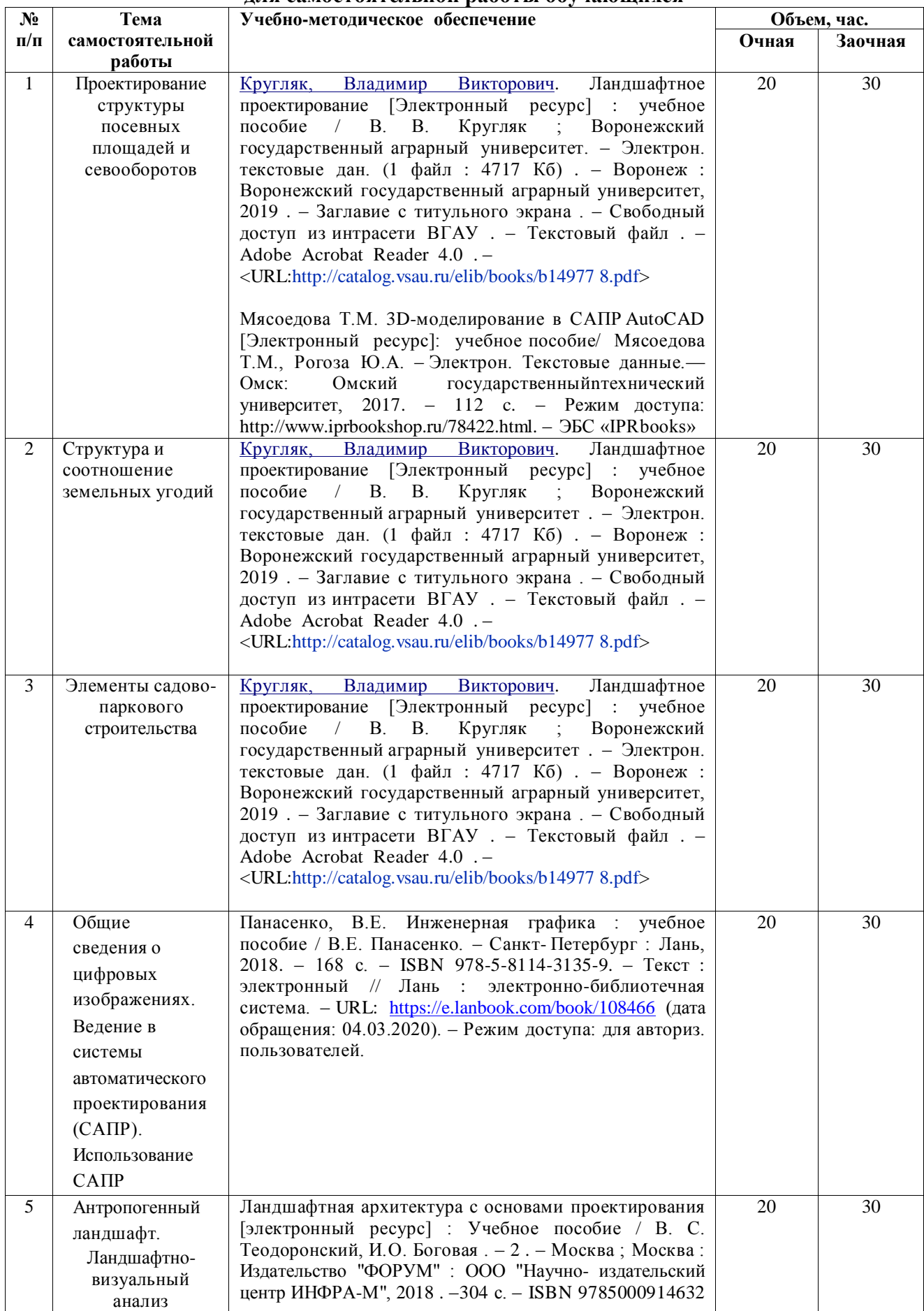

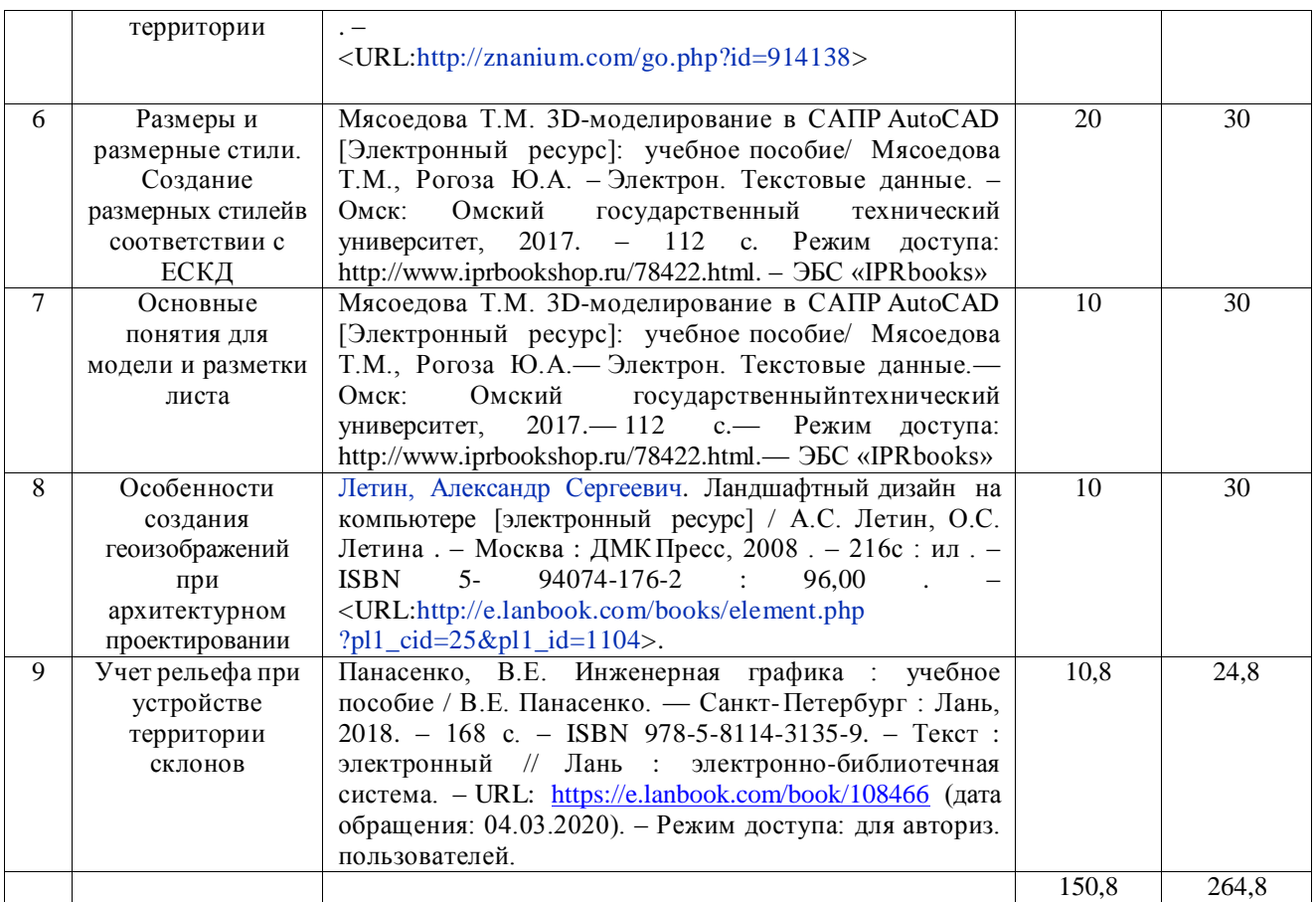

Организация самостоятельной работы по дисциплине осуществляется в соответствии с методическими указаниями.

### **5. Фонд оценочных средств для проведения промежуточной аттестации и текущего контроля**

*(необходимо раскрыть порядок формирования компетенций в разрезе индикаторов их достижения по подразделам содержания дисциплины).*

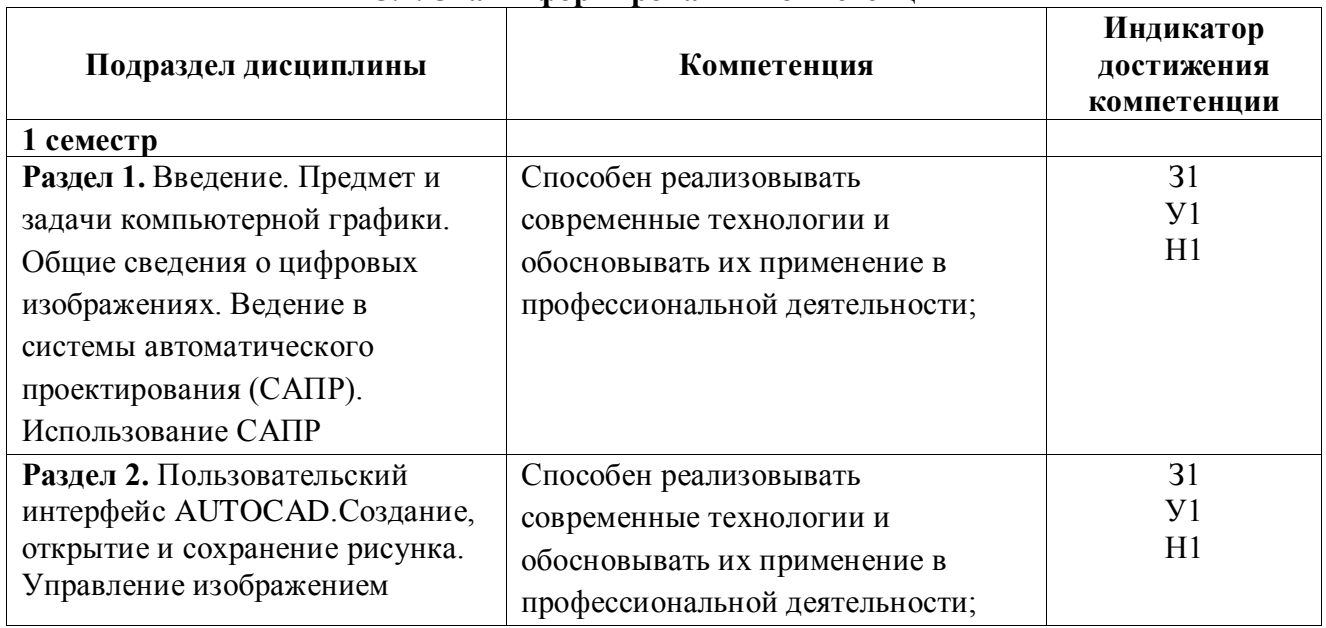

#### **5.1. Этапы формирования компетенций**

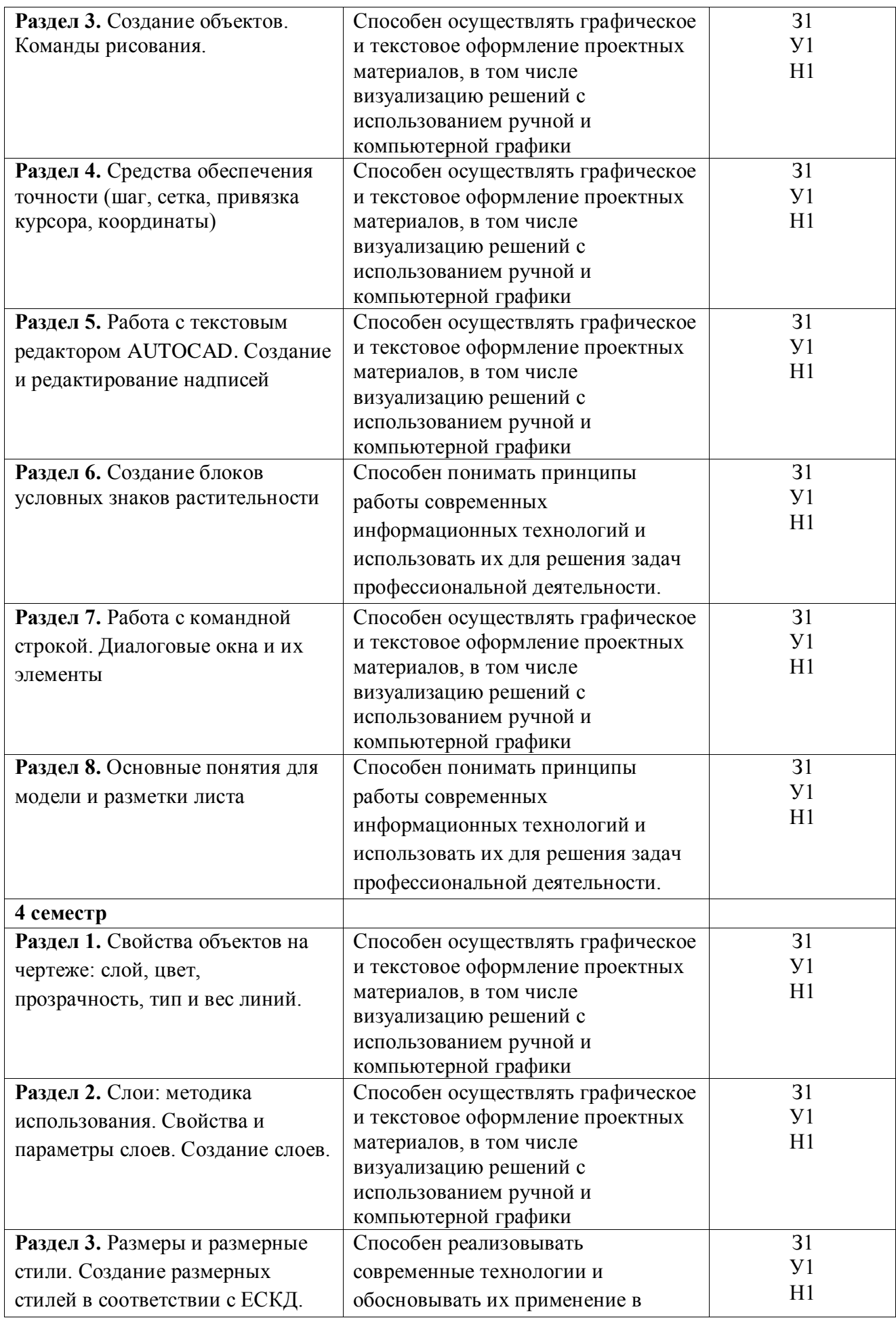

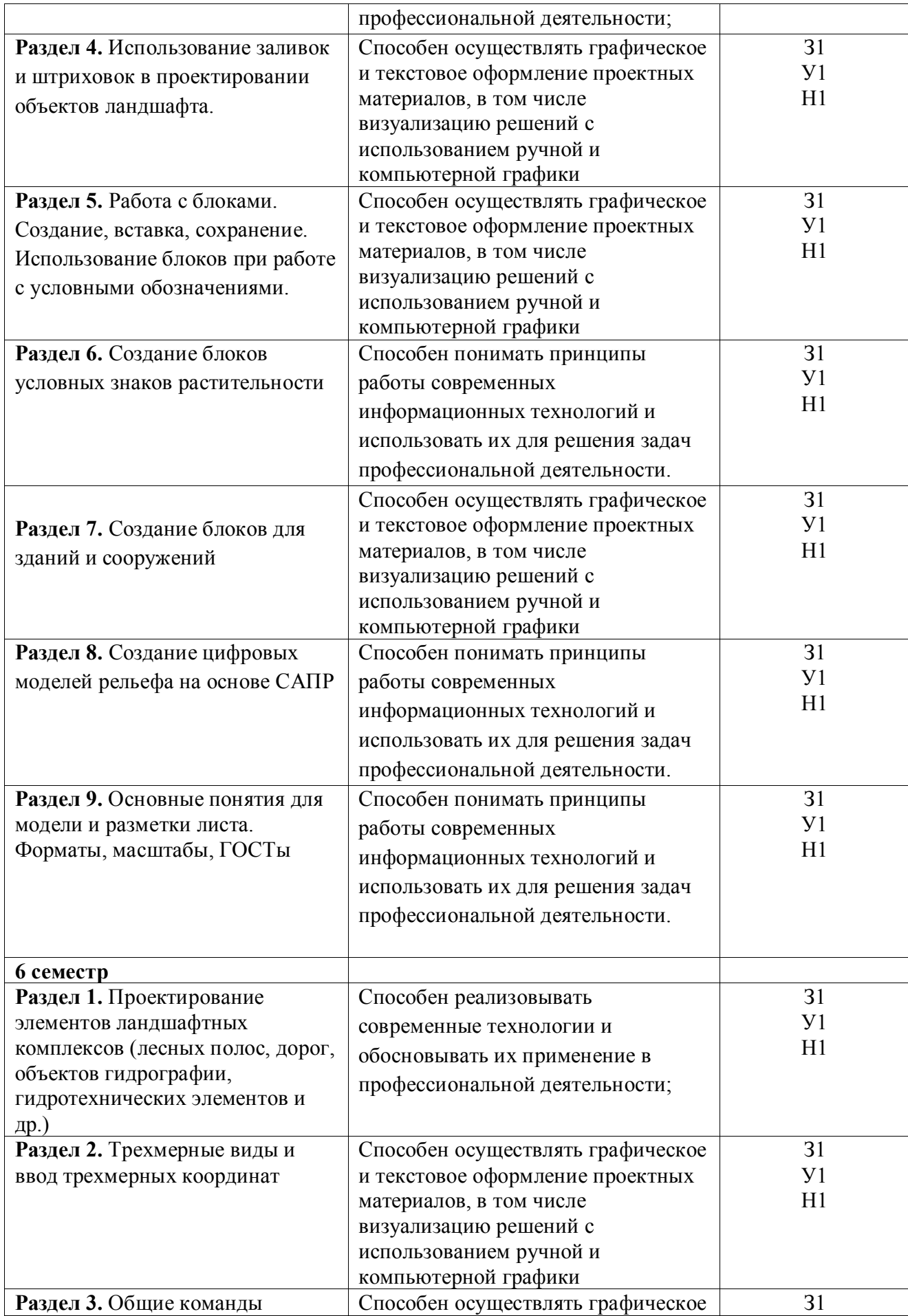

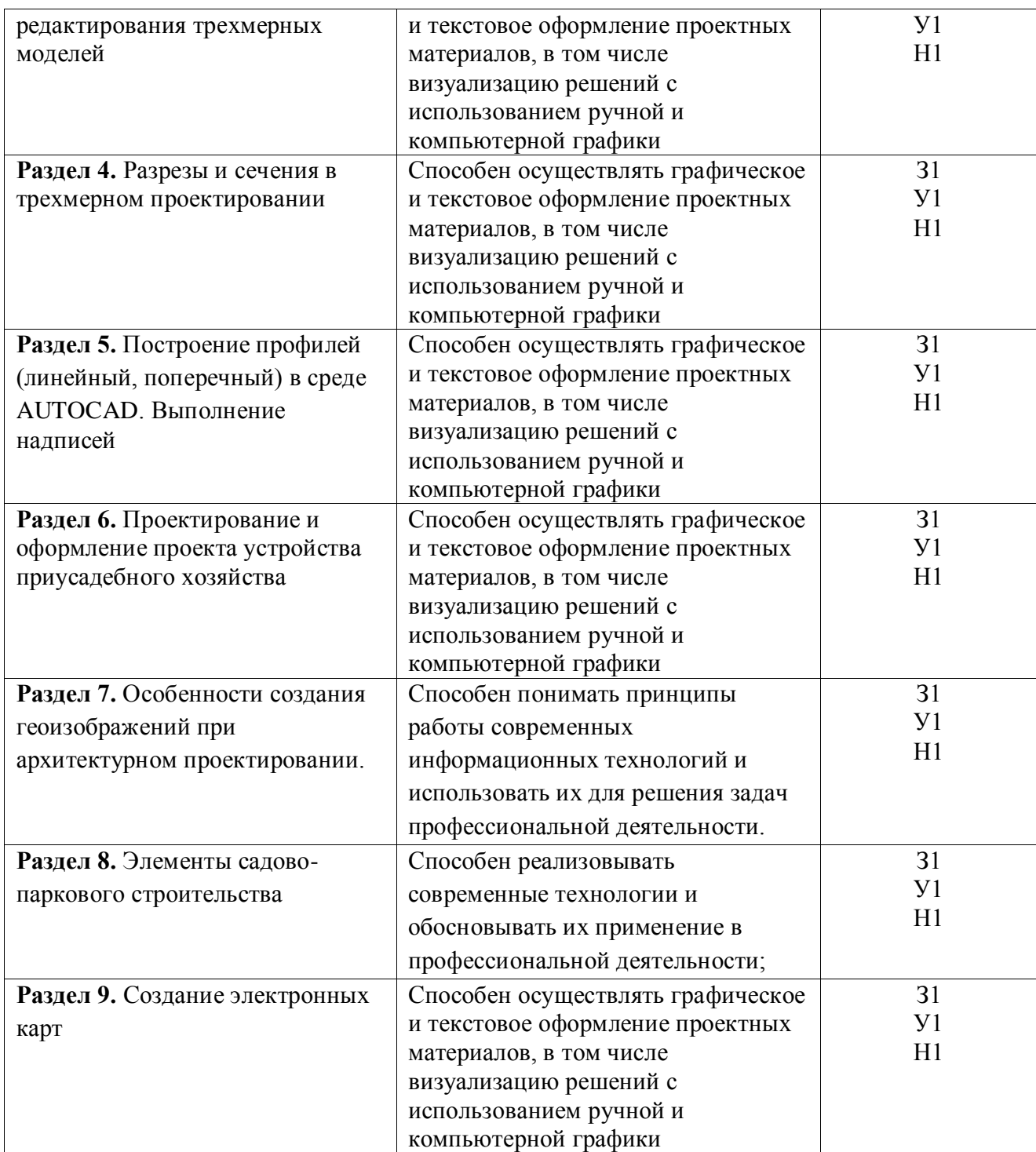

### **5.2. Шкалы и критерии оценивания достижения компетенций**

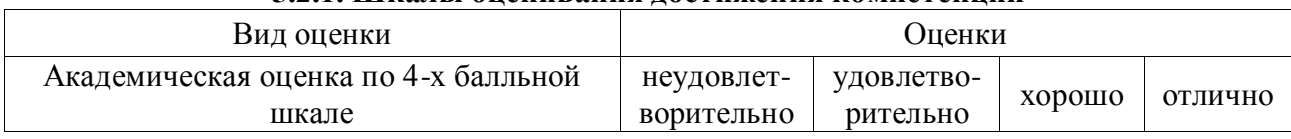

#### **5.2.1. Шкалы оценивания достижения компетенций**

**5.2.2. Критерии оценивания достижения компетенций** Критерии оценки на зачете с оценкой

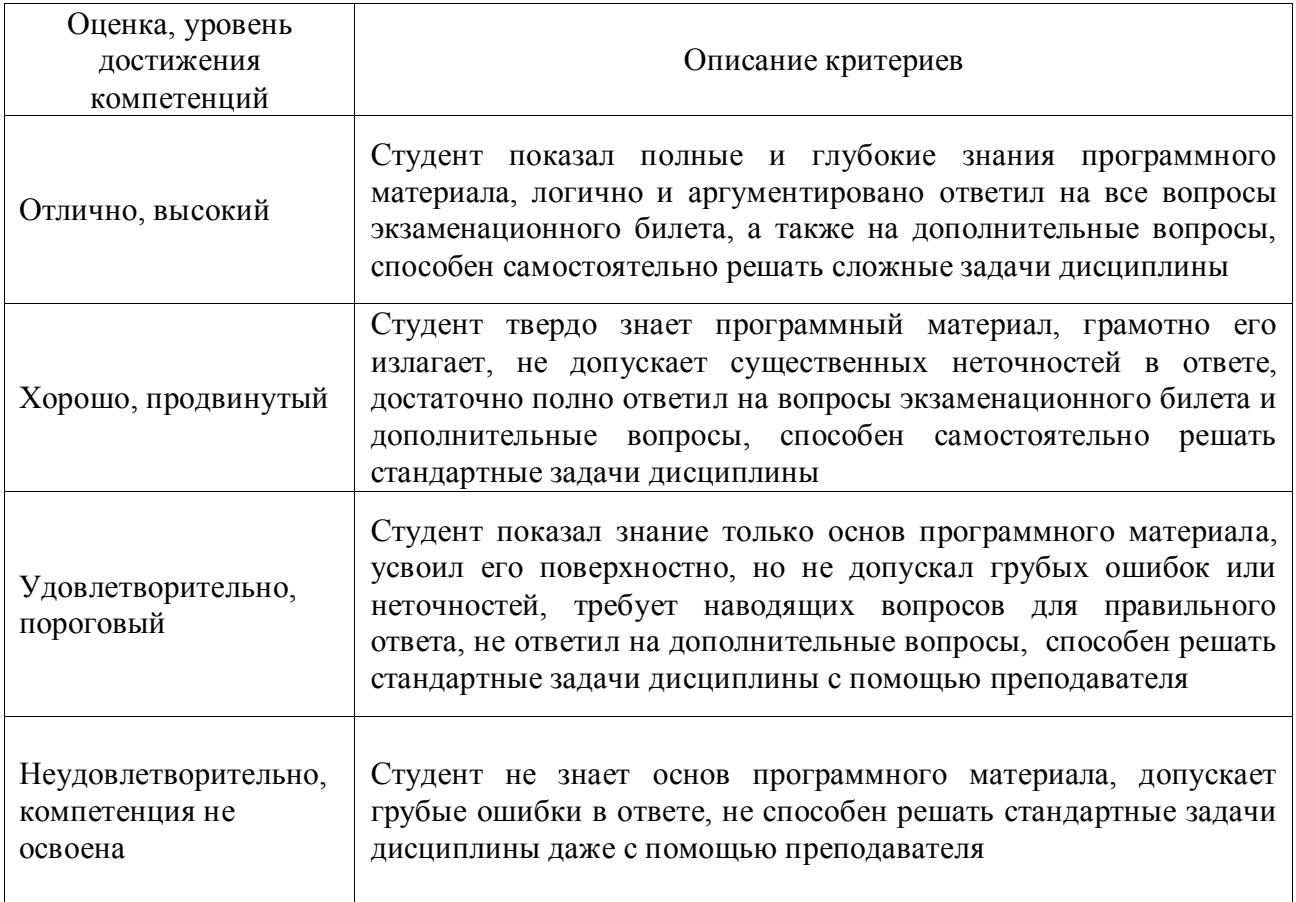

### Критерии оценки тестов

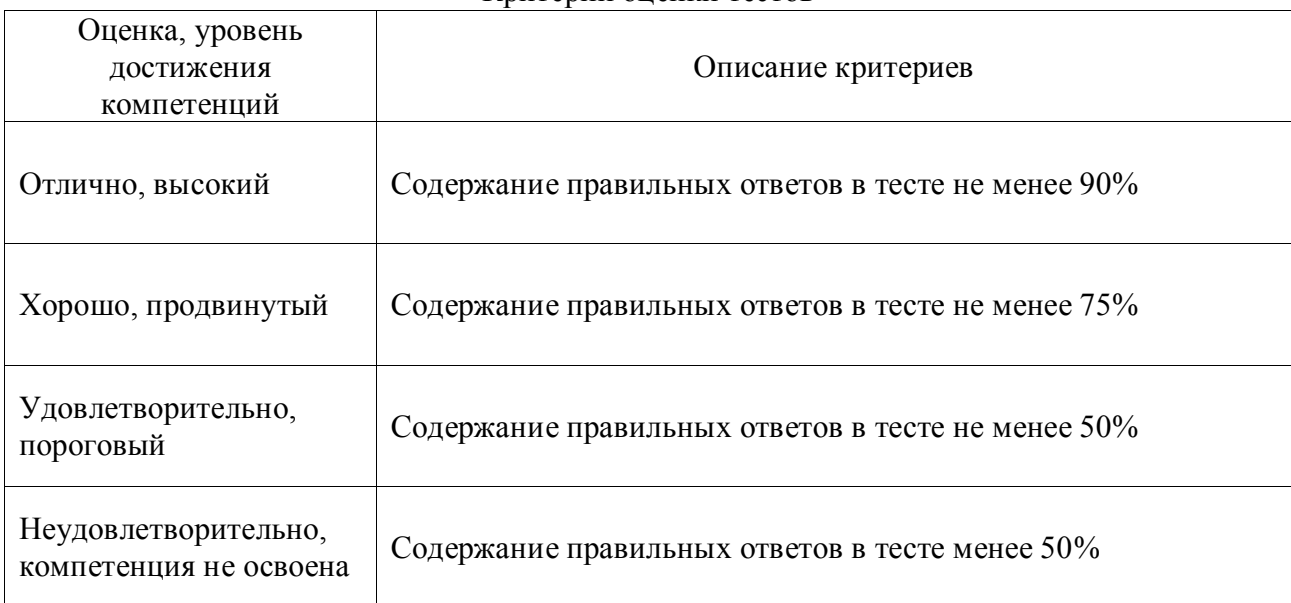

# Критерии оценки контрольных (КР) и расчетно-графических работ (РГР)

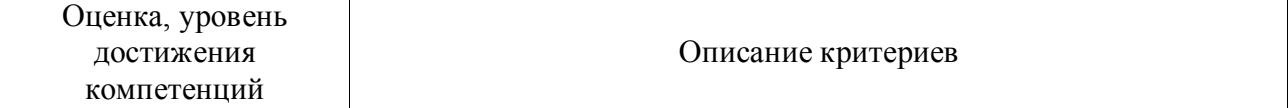

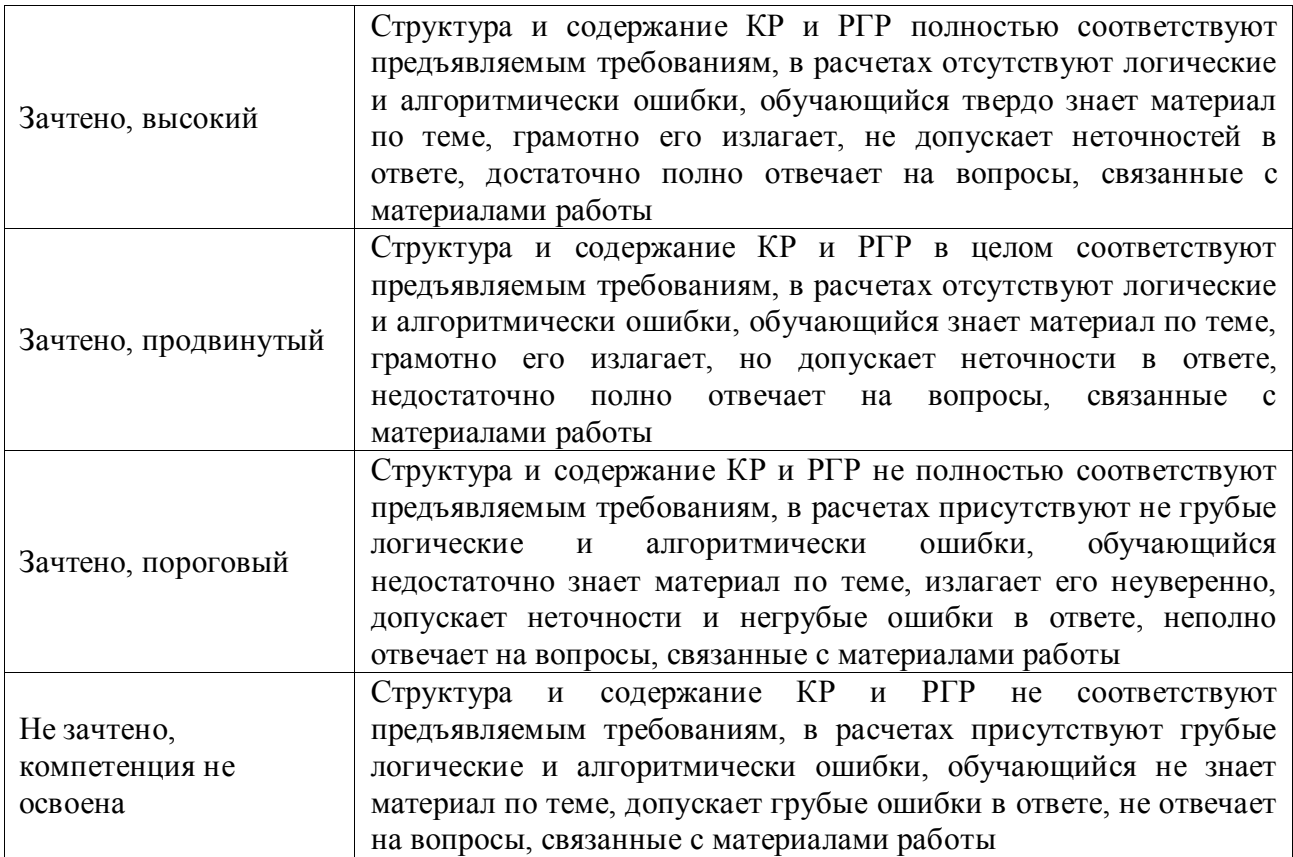

Критерии оценки устного опроса

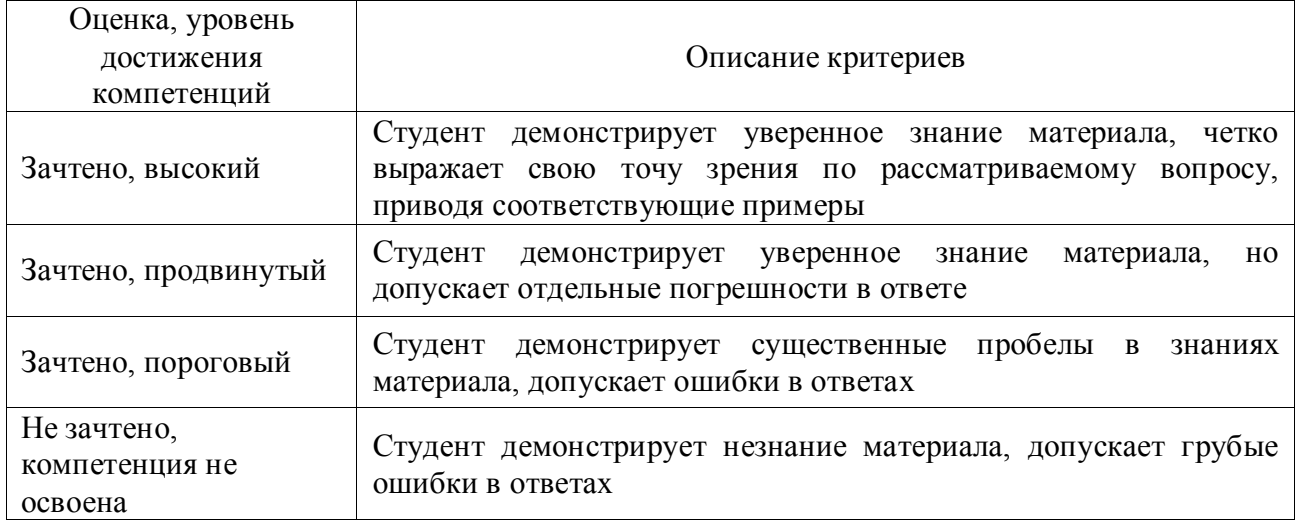

## Критерии оценки решения задач

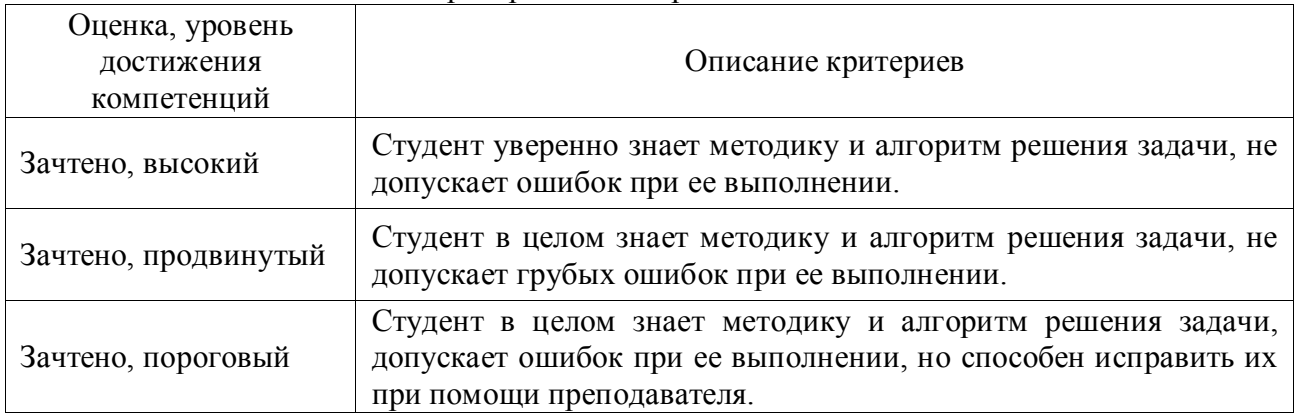

#### **5.3. Материалы для оценки достижения компетенций**

*(по каждой форме текущего контроля и промежуточной аттестации необходимо привести перечень вопросов или задач, используемых для оценивания результатов освоения компетенций, с указанием конкретных индикаторов и компетенций).*

#### **5.3.1. Оценочные материалы промежуточной аттестации**

# **5.3.1.1. Вопросы к экзамену**

Не предусмотрено

#### **5.3.1.2. Задачи к экзамену**

Не предусмотрено

#### **5.3.1.3. Вопросы к зачету с оценкой**

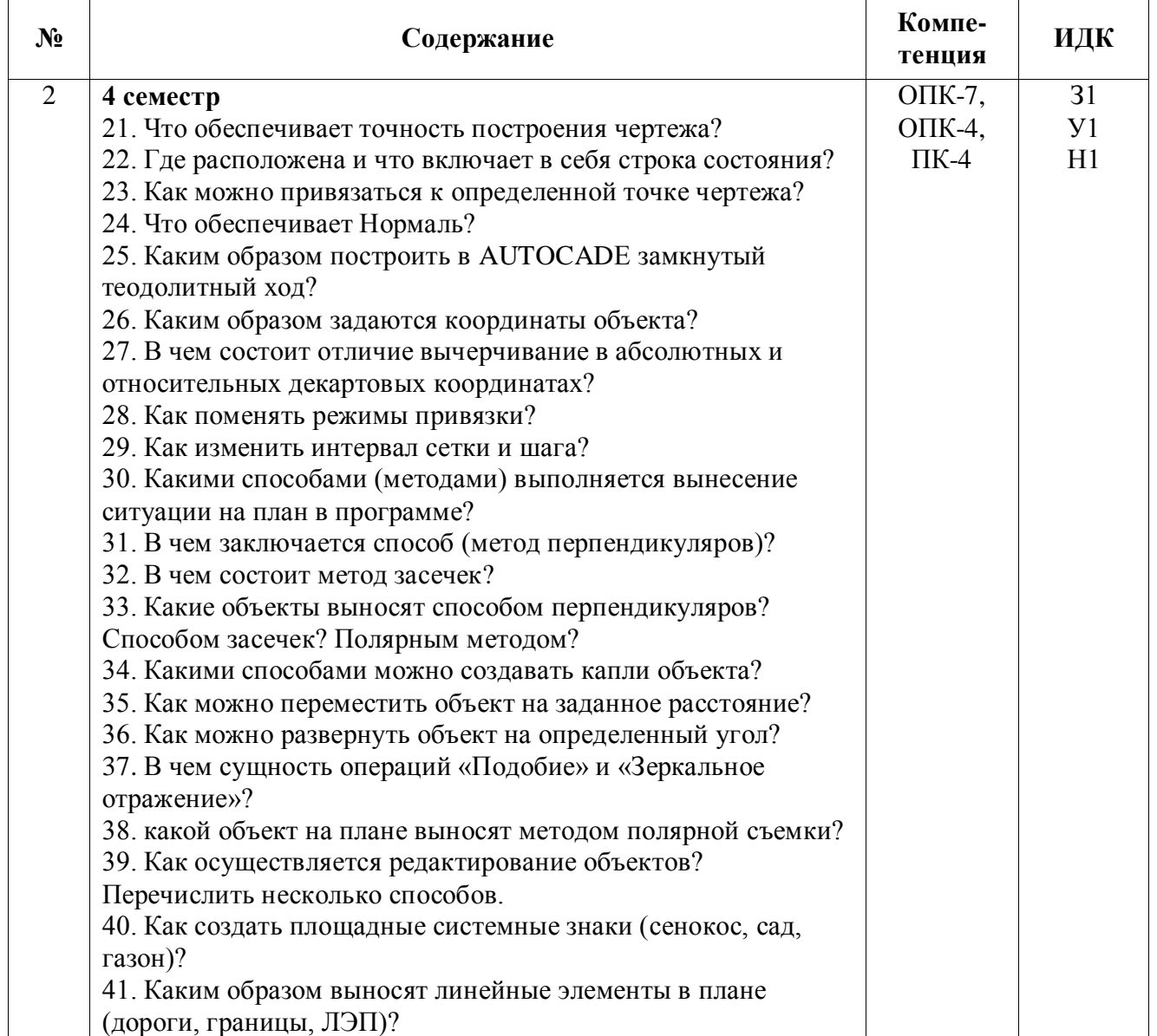

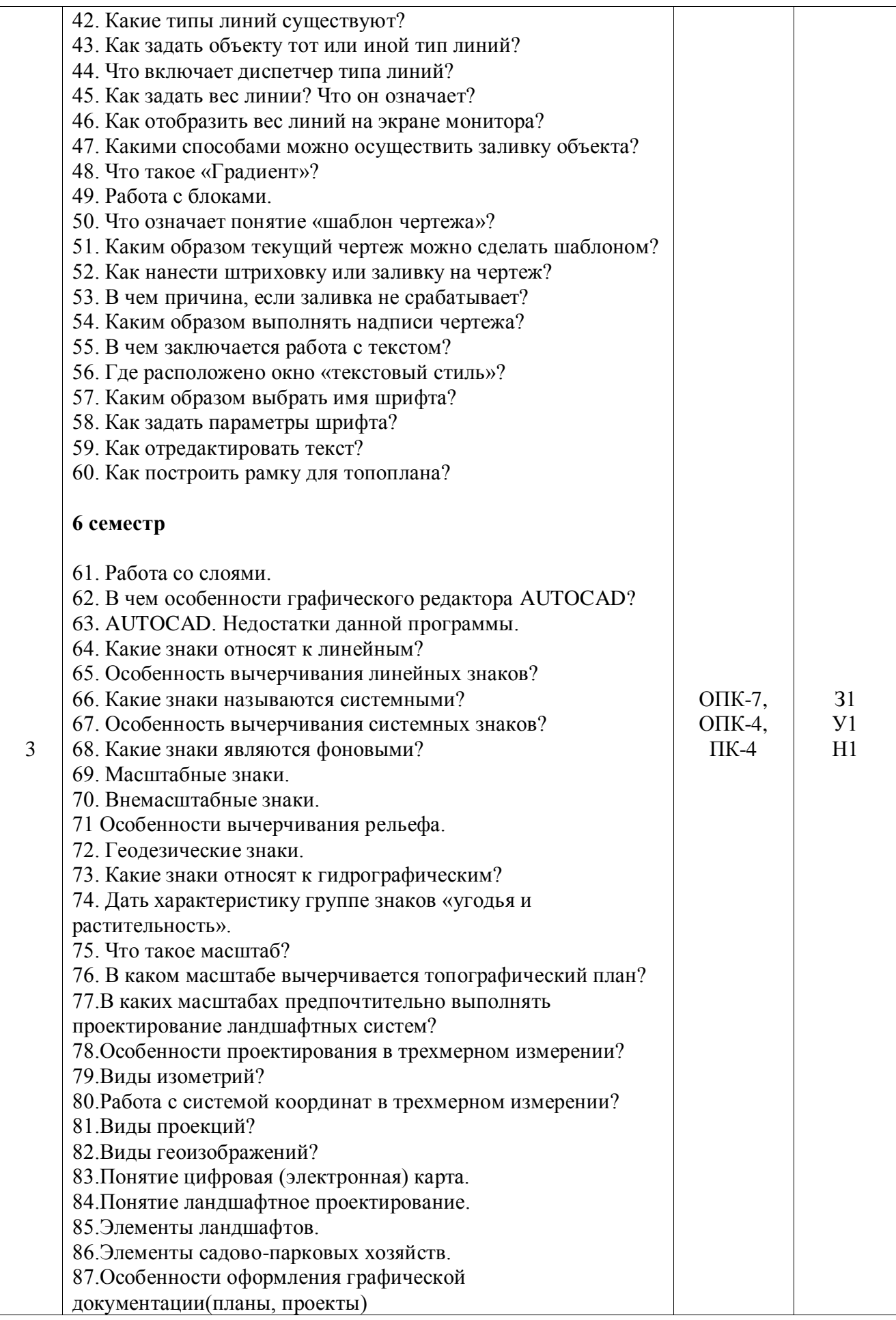

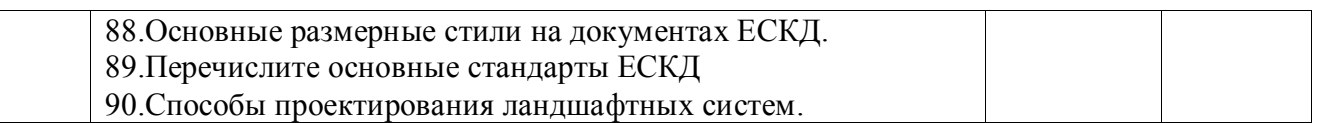

### **5.3.1.4. Вопросы к зачету**

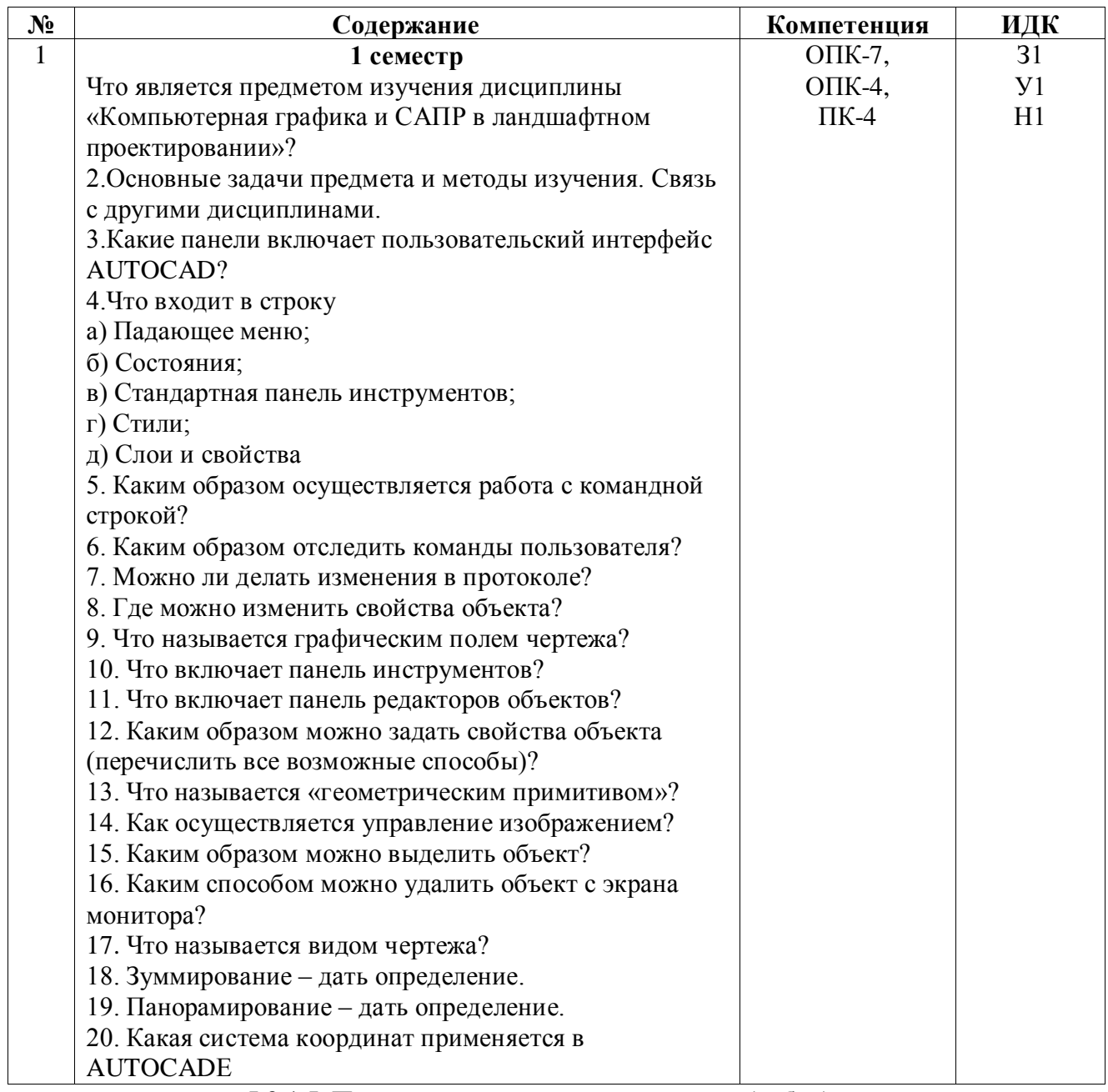

# **5.3.1.5. Перечень тем курсовых проектов (работ)**

*Не предусмотрен*

#### **5.3.1.6. Вопросы к защите курсового проекта (работы)** *Не предусмотрены*

### **5.3.2. Оценочные материалы текущего контроля**

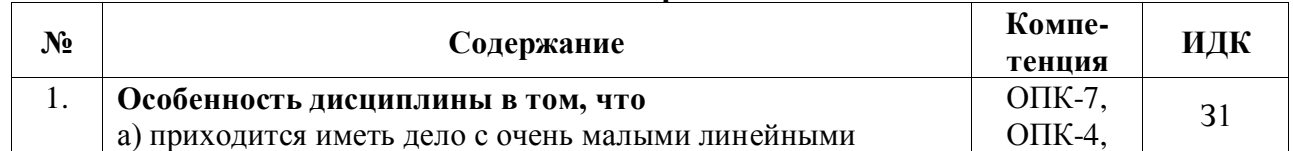

### **5.3.2.1. Вопросы тестов**

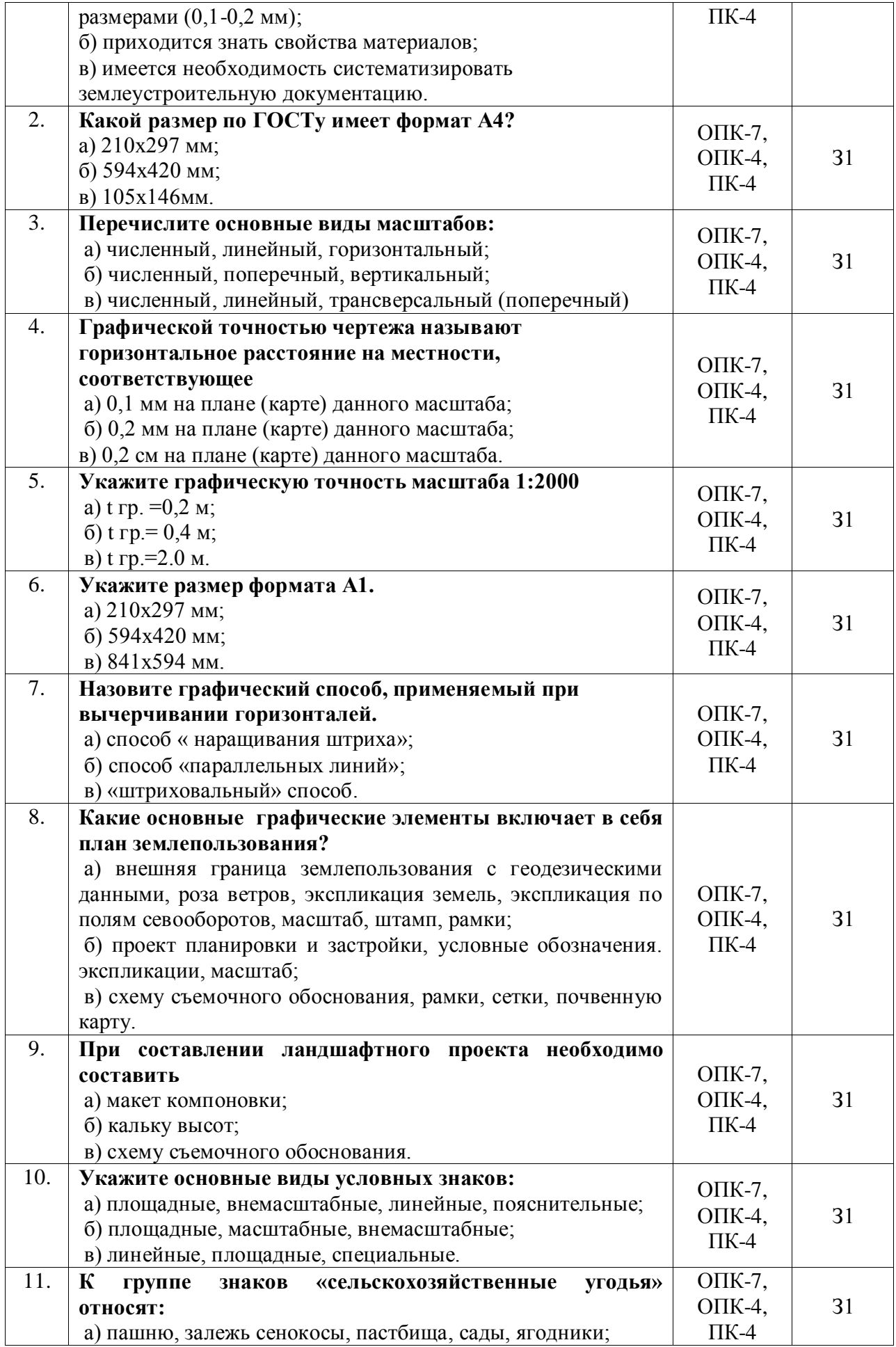

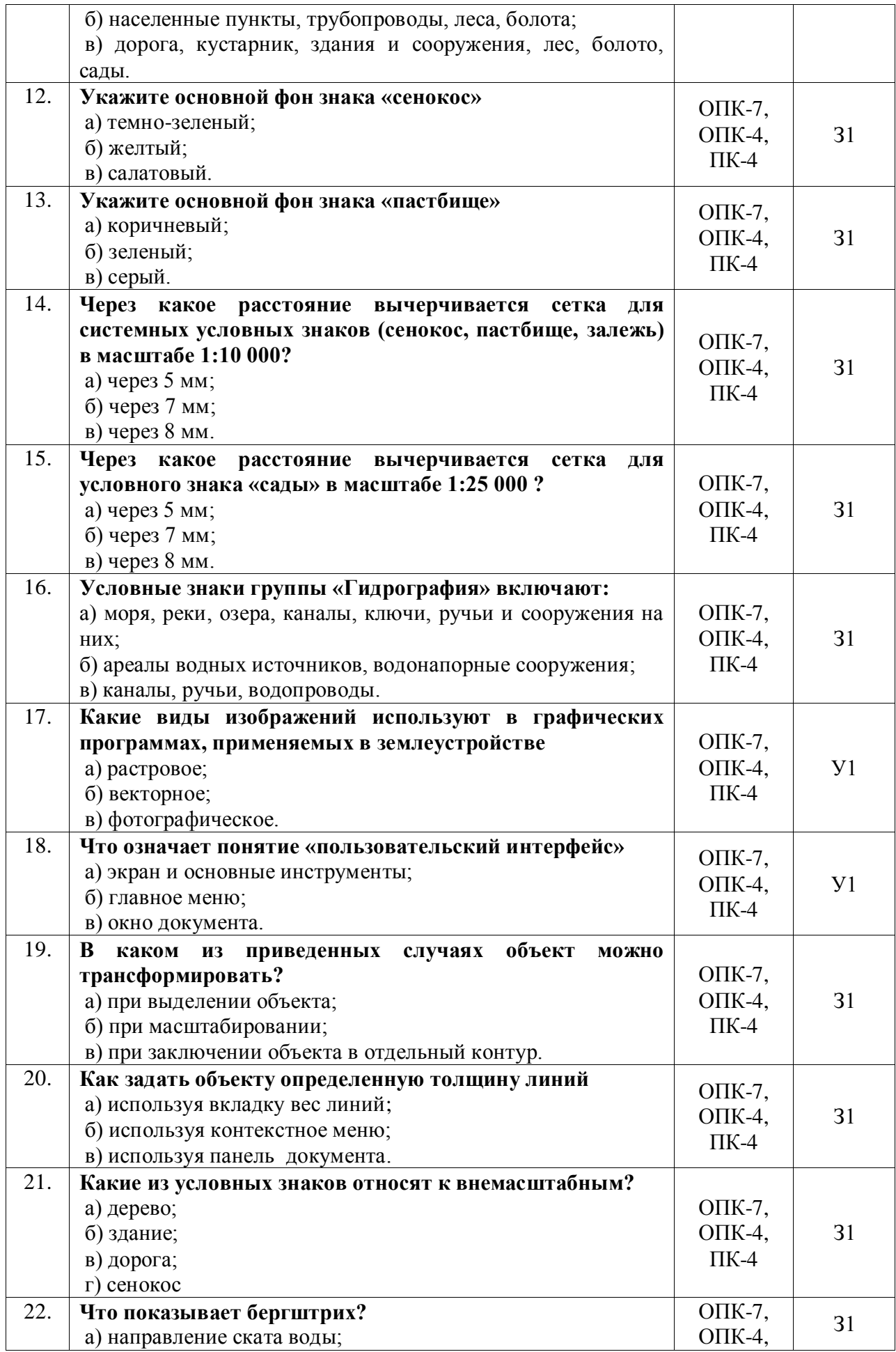

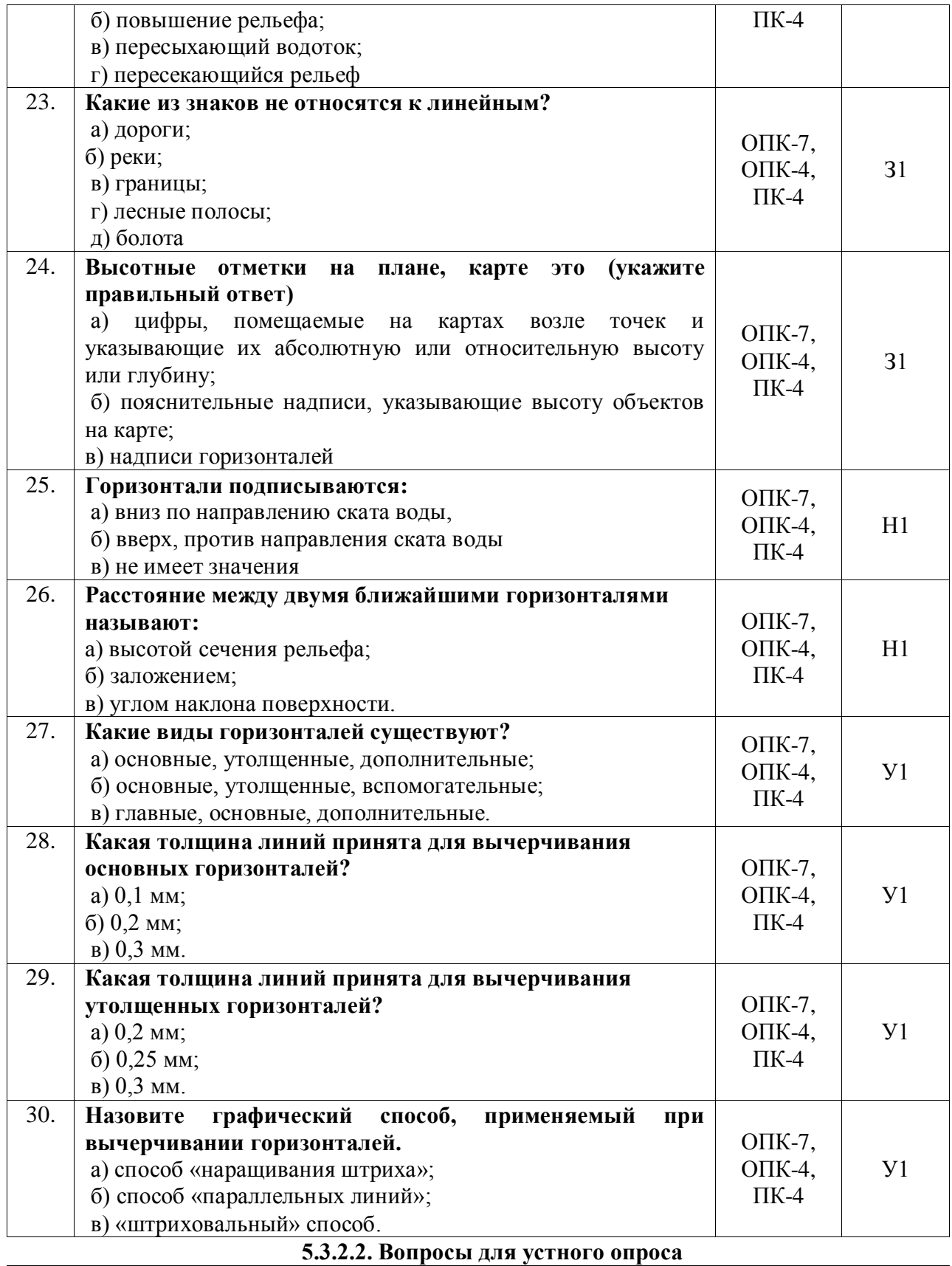

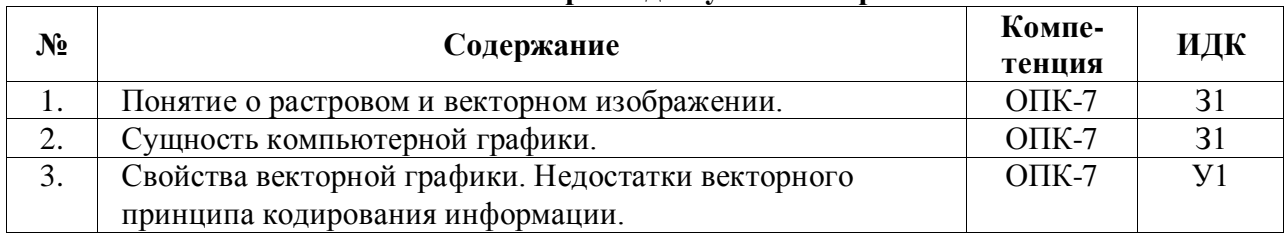

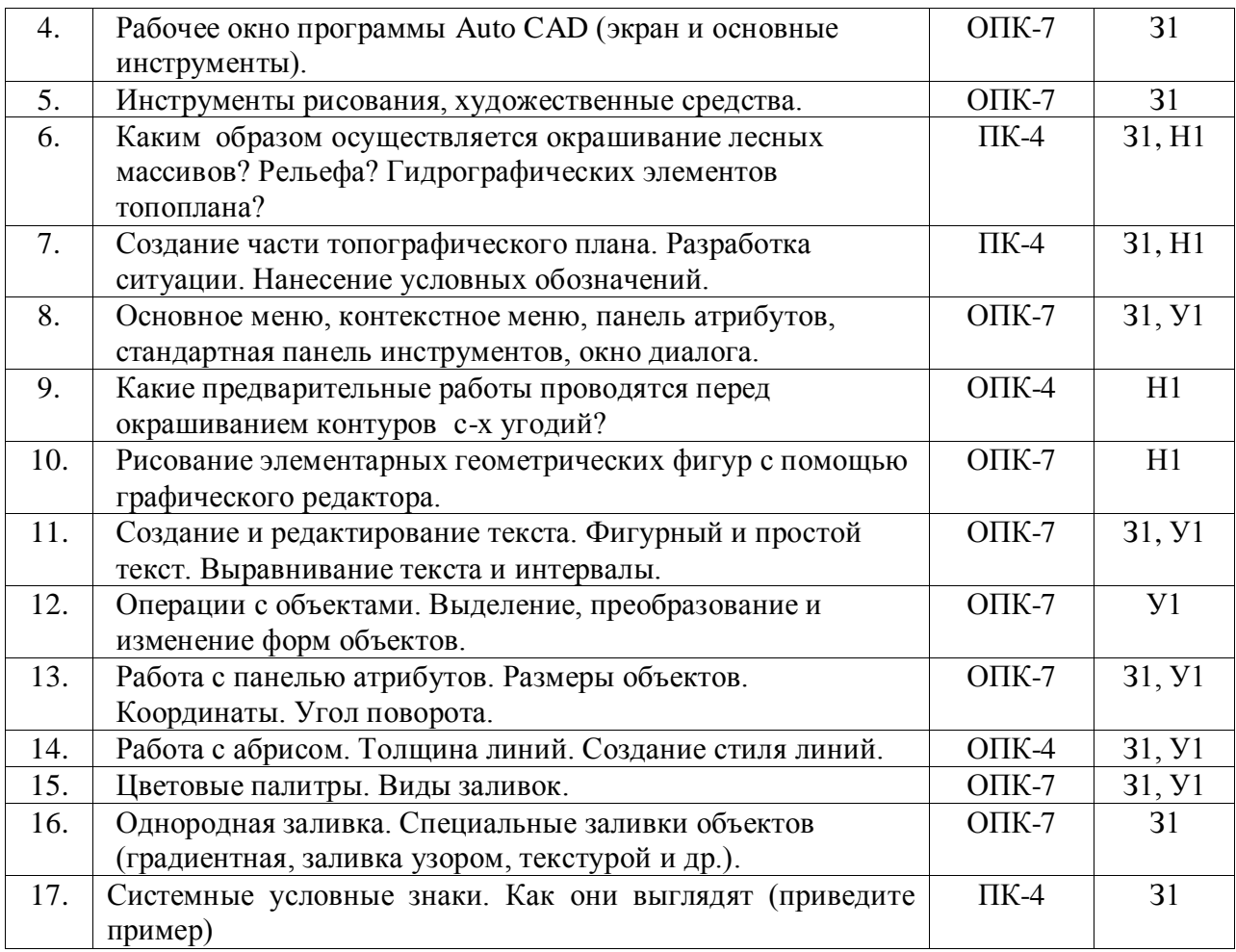

# **5.3.2.3. Задачи для проверки умений и навыков**

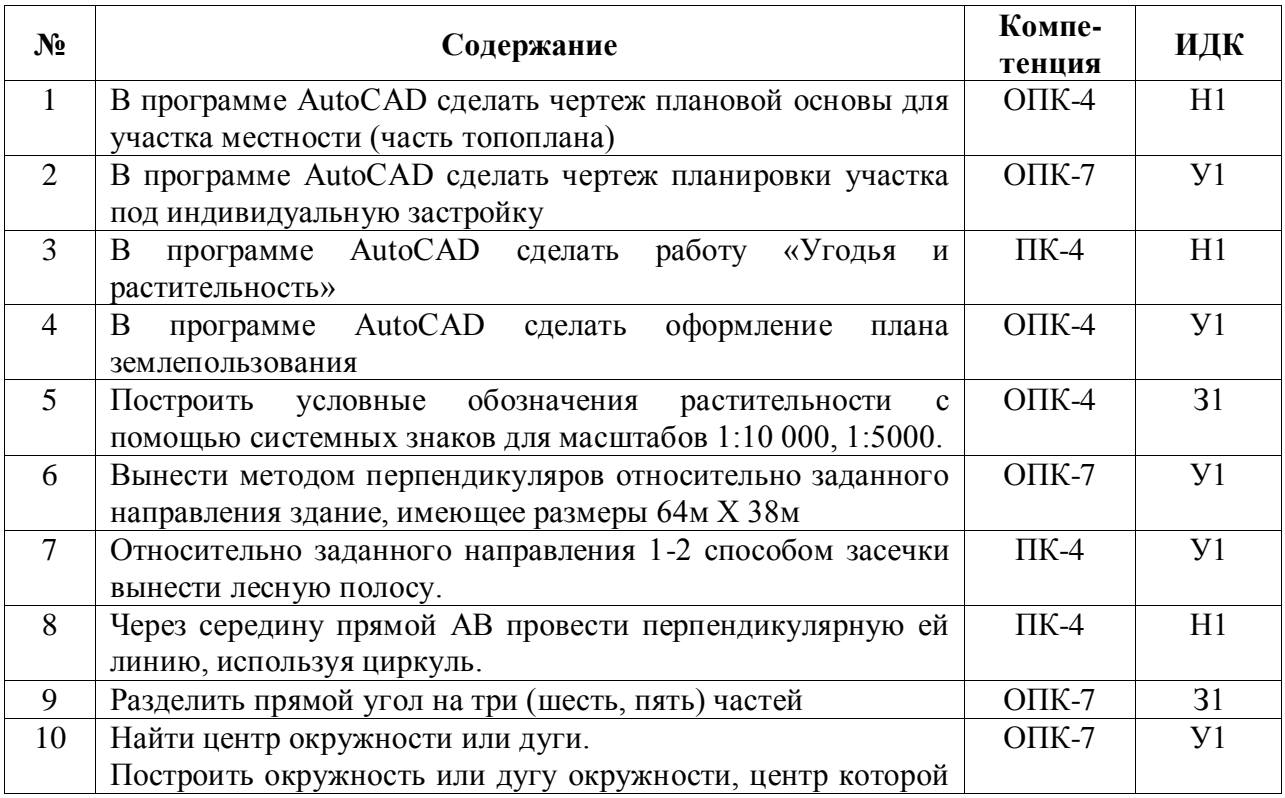

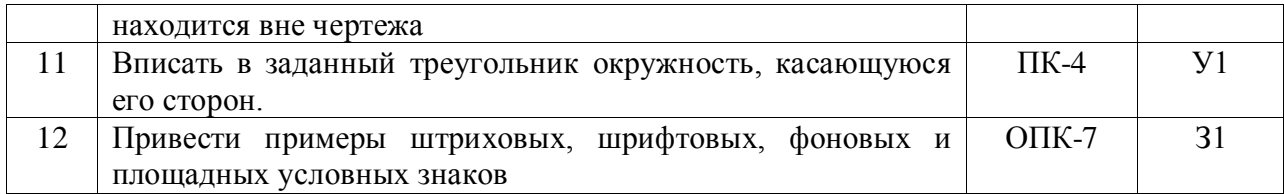

### **5.3.2.4. Перечень тем рефератов, контрольных, расчетно-графических работ** Не предусмотрены

## **5.3.2.5. Вопросы для контрольной (расчетно-графической) работы** Не предусмотрены

## **5.4. Раздел оценивания достижения компетенций**

## **5.4.1. Оценка достижения компетенций в ходе промежуточной аттестации**

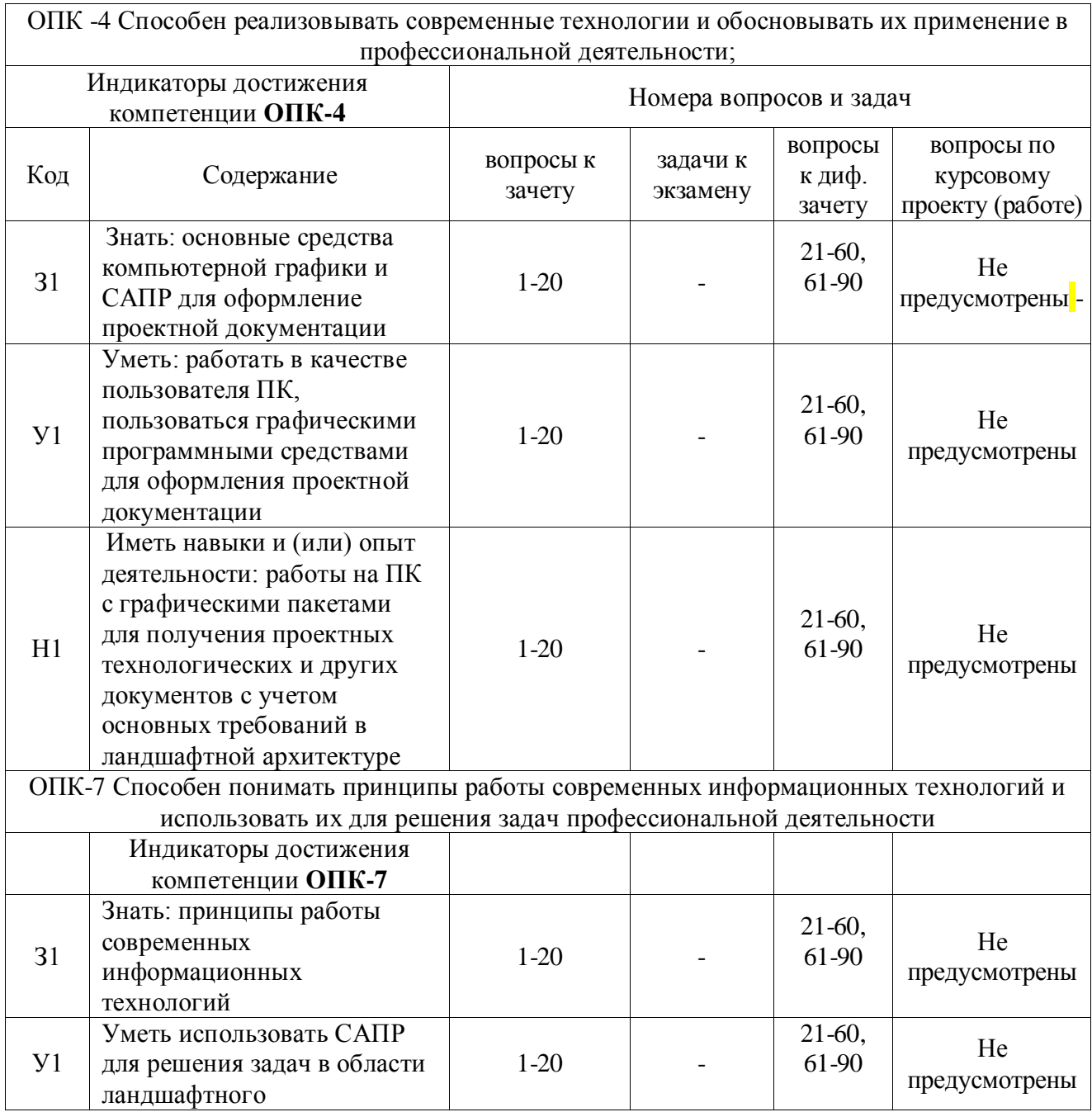

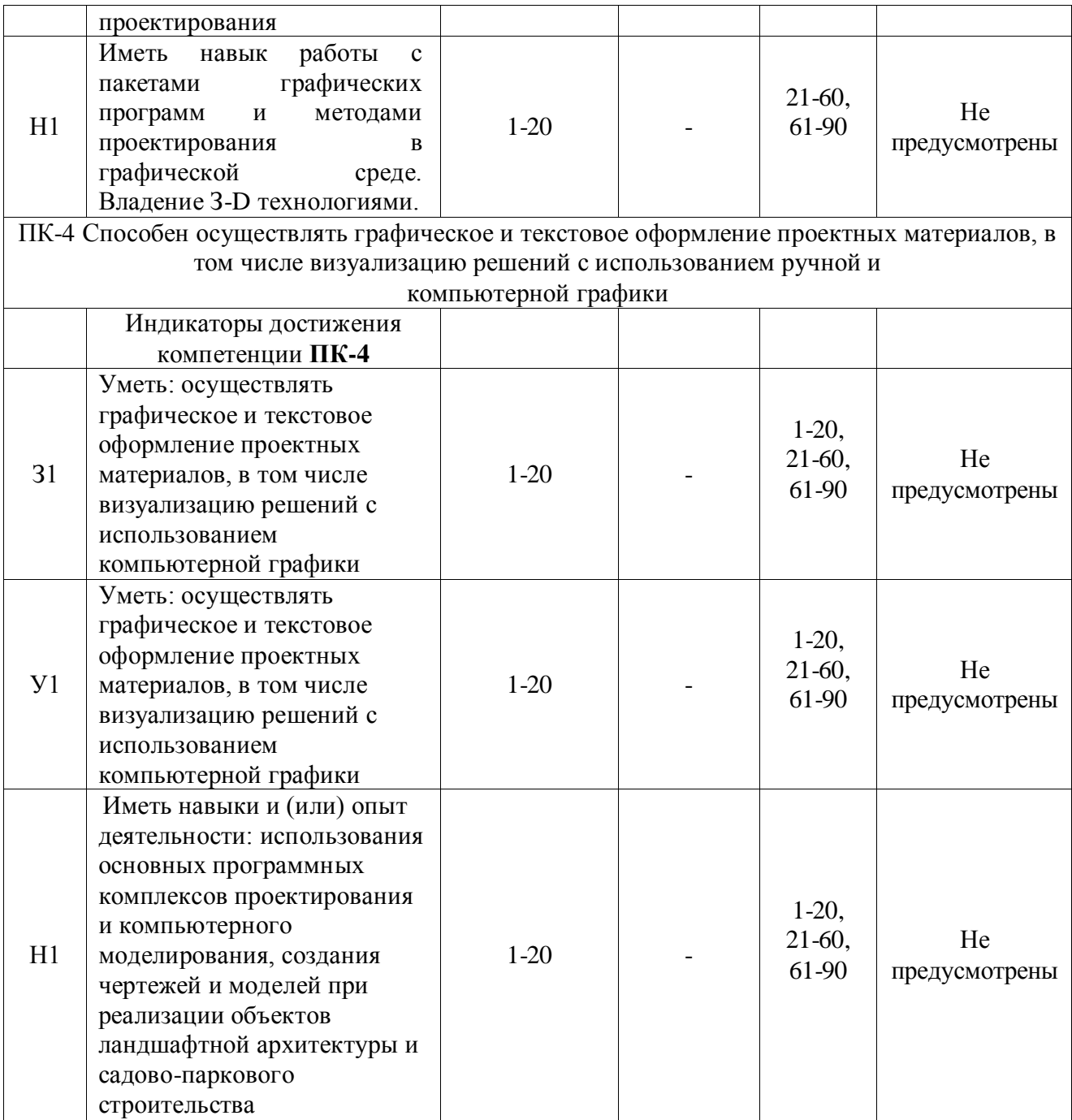

**5.4.2. Оценка достижения компетенций в ходе текущего контроля**

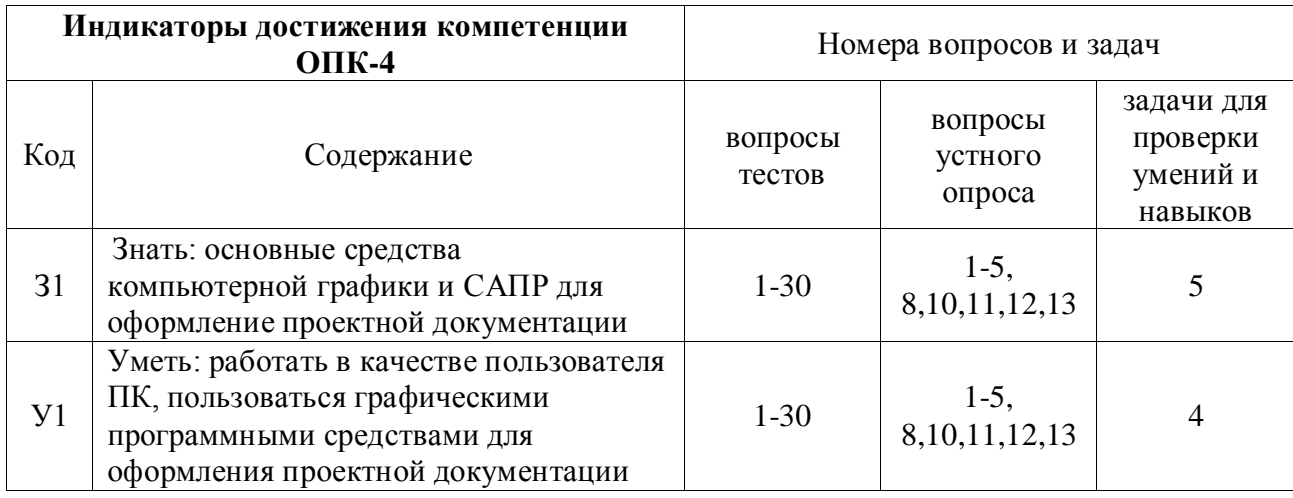

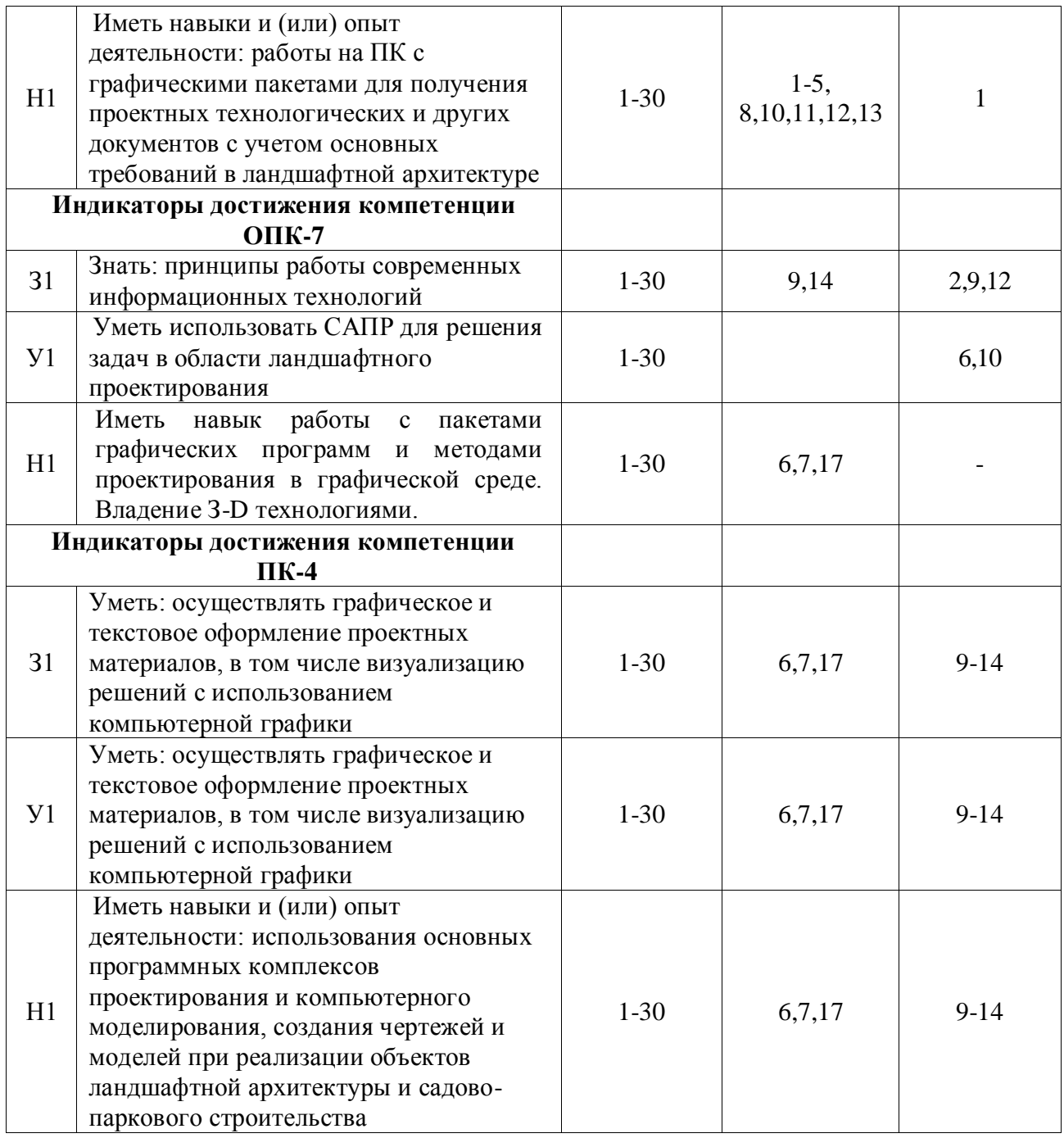

# **6. Учебно-методическое обеспечение дисциплины**

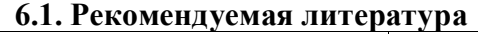

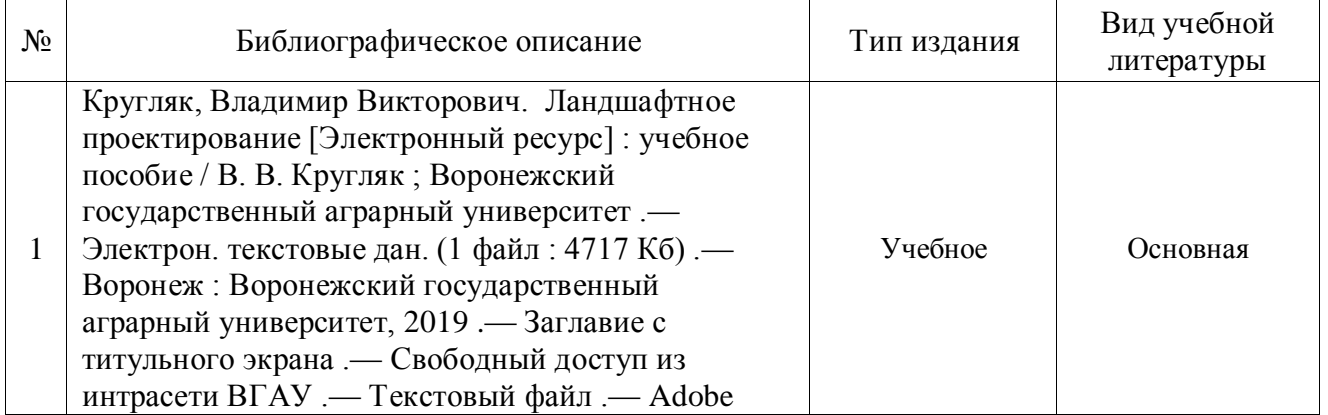

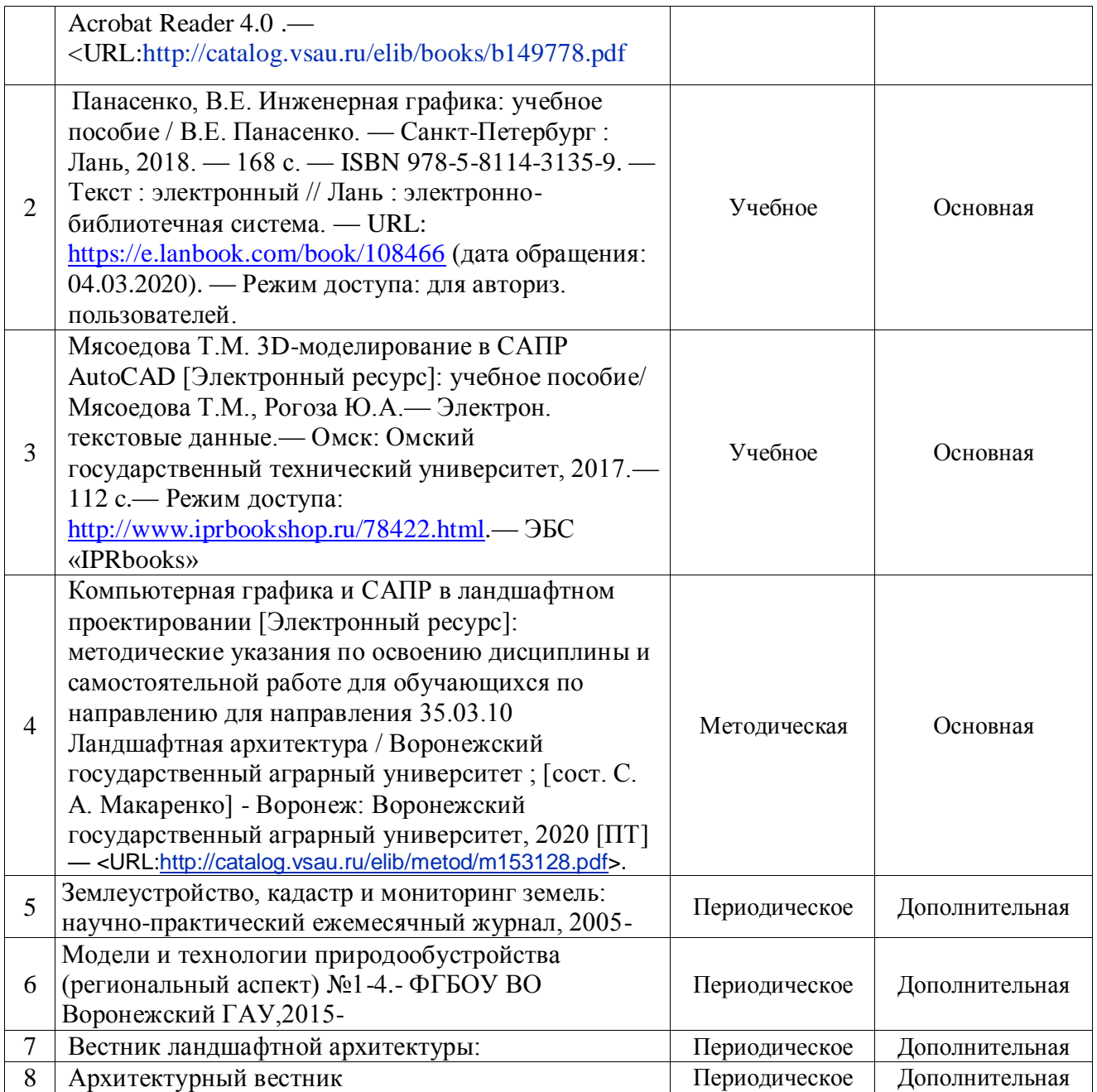

### **6.2. Ресурсы сети Интернет 6.2.1. Электронные библиотечные системы**

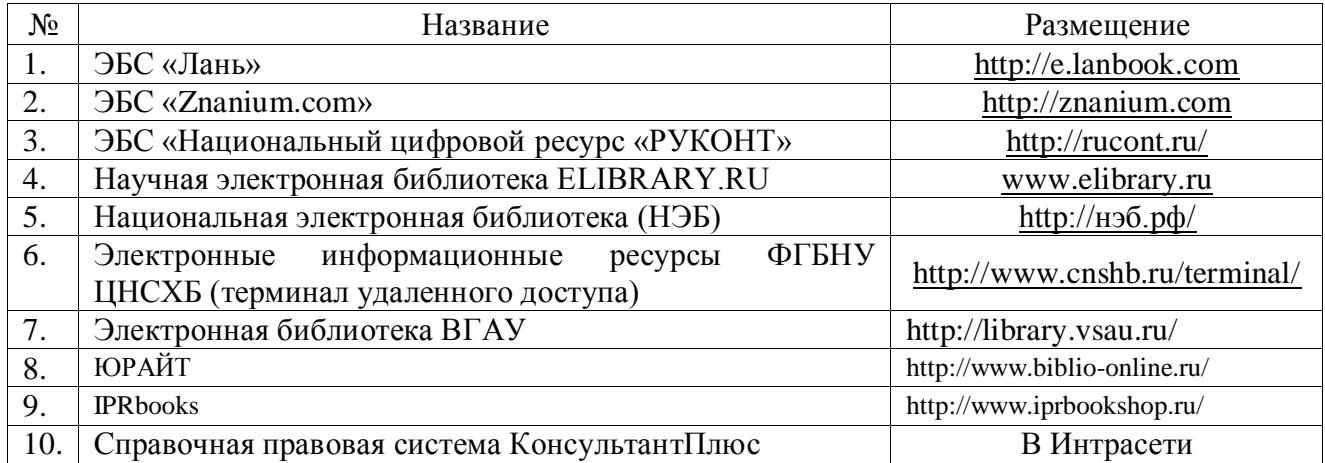

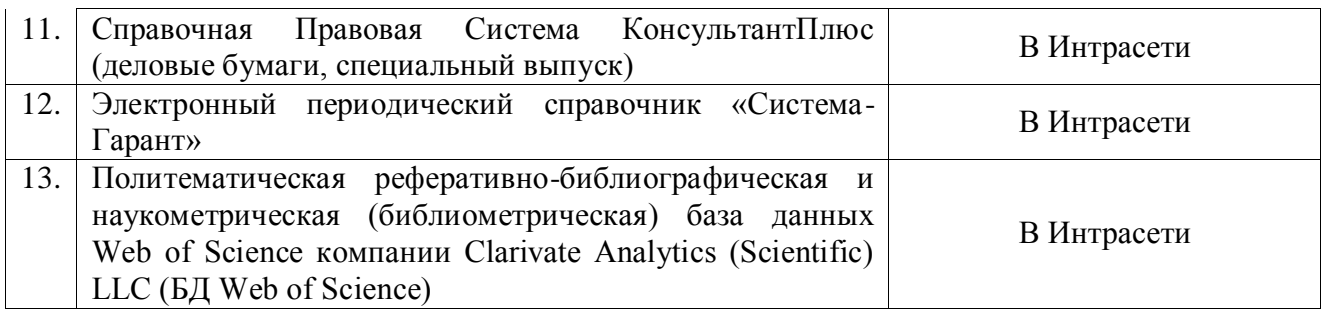

# **6.2.2. Профессиональные базы данных и информационные системы**

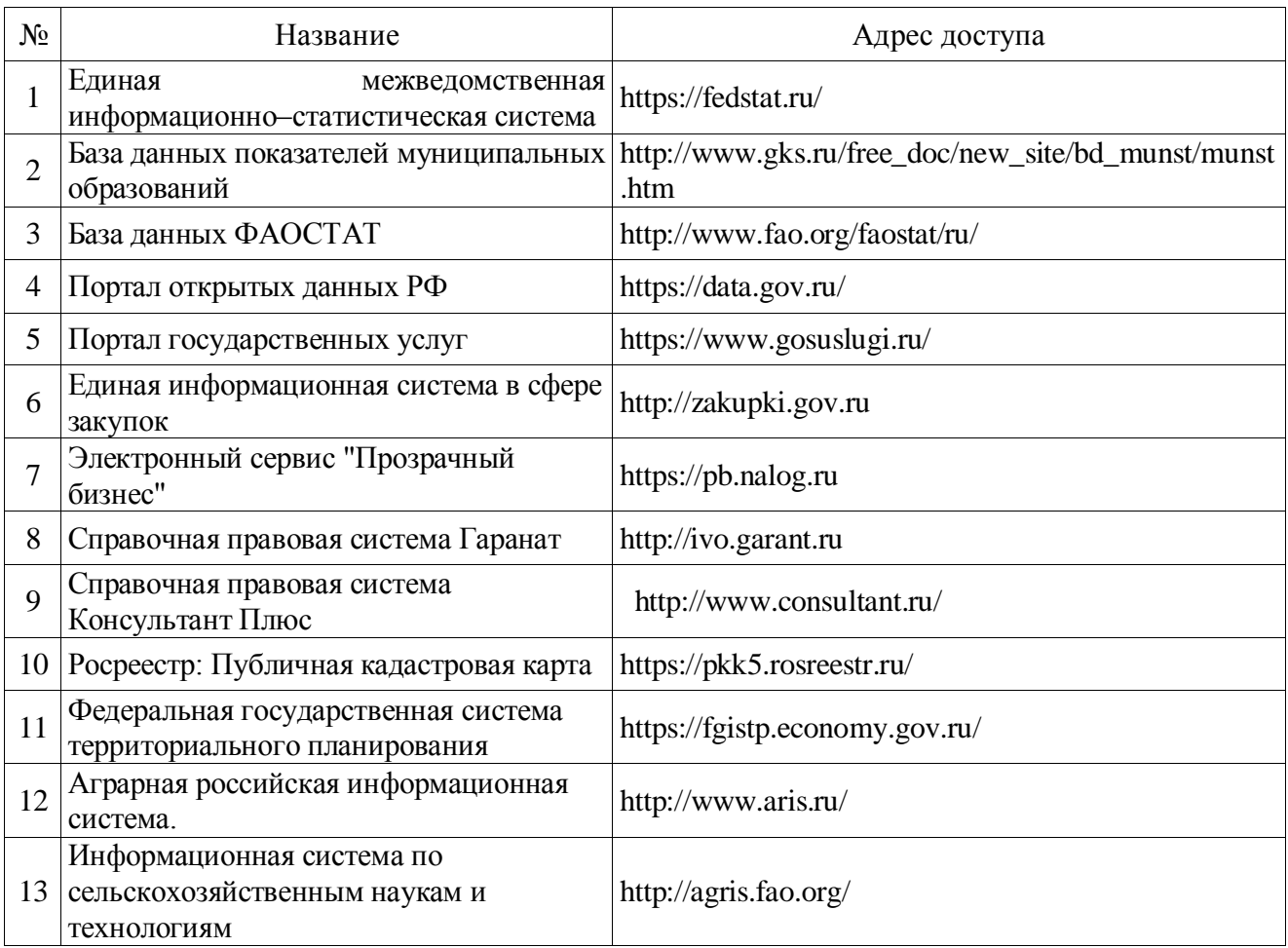

# **6.2.3. Сайты и информационные порталы**

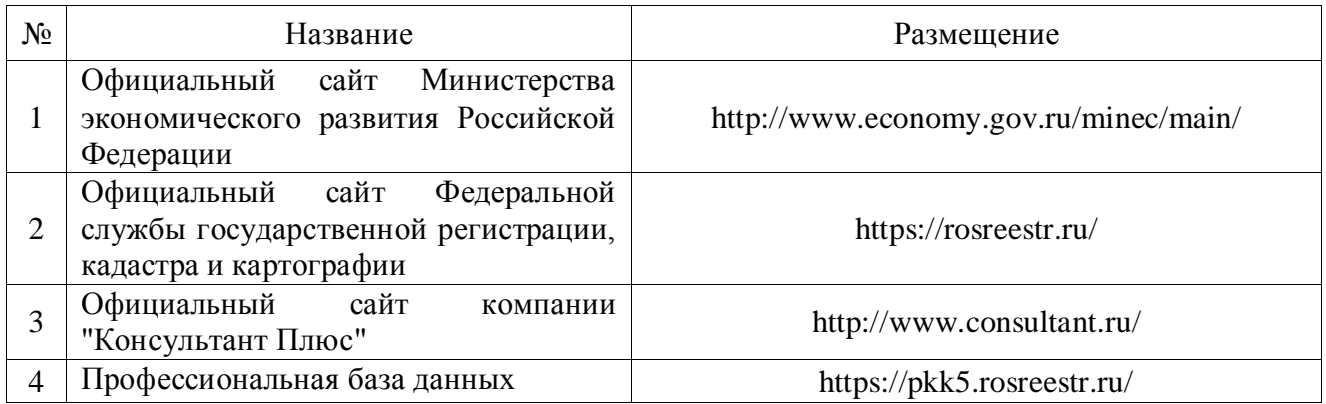

## **7. Материально-техническое и программное обеспечение дисциплины**

## **7.1. Помещения для ведения образовательного процесса и оборудование**

## **7.1.1. Для контактной работы**

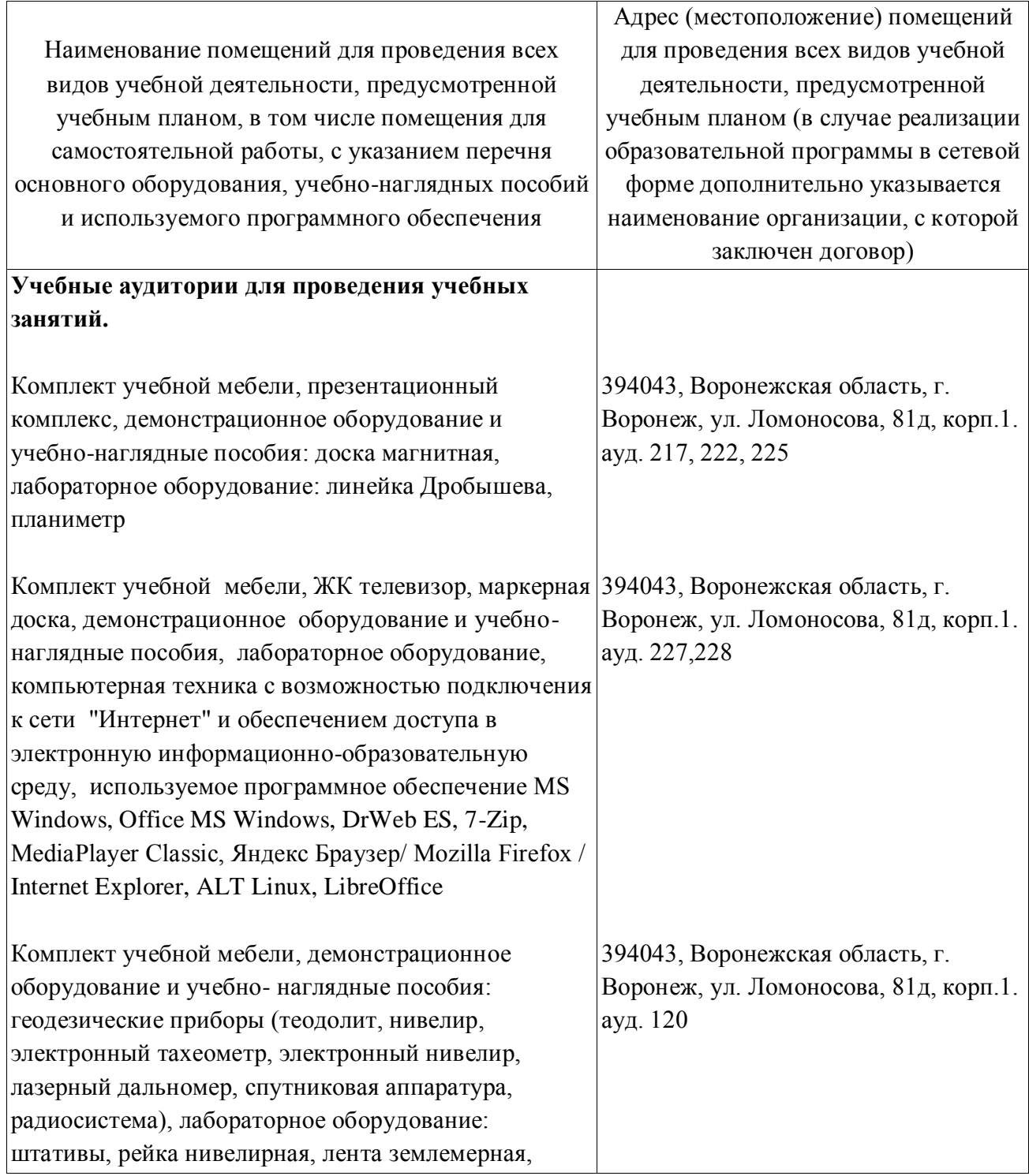

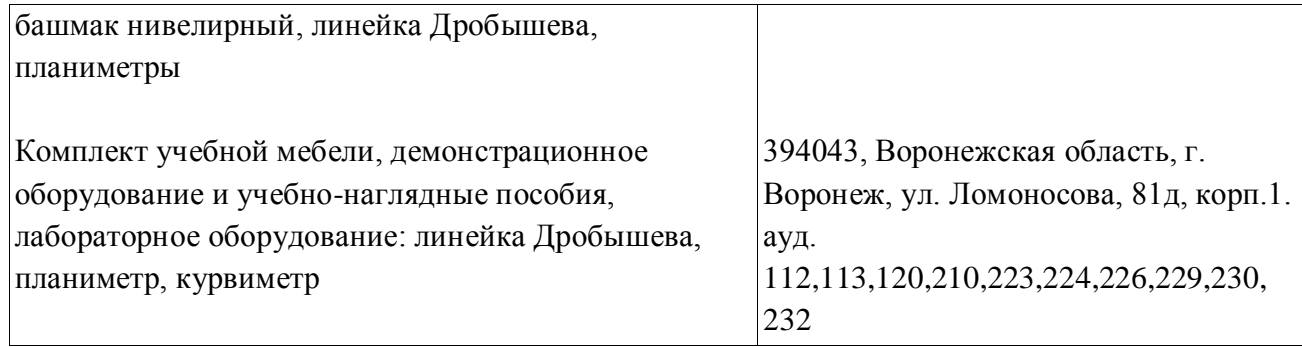

# **7.1.2. Для самостоятельной работы**

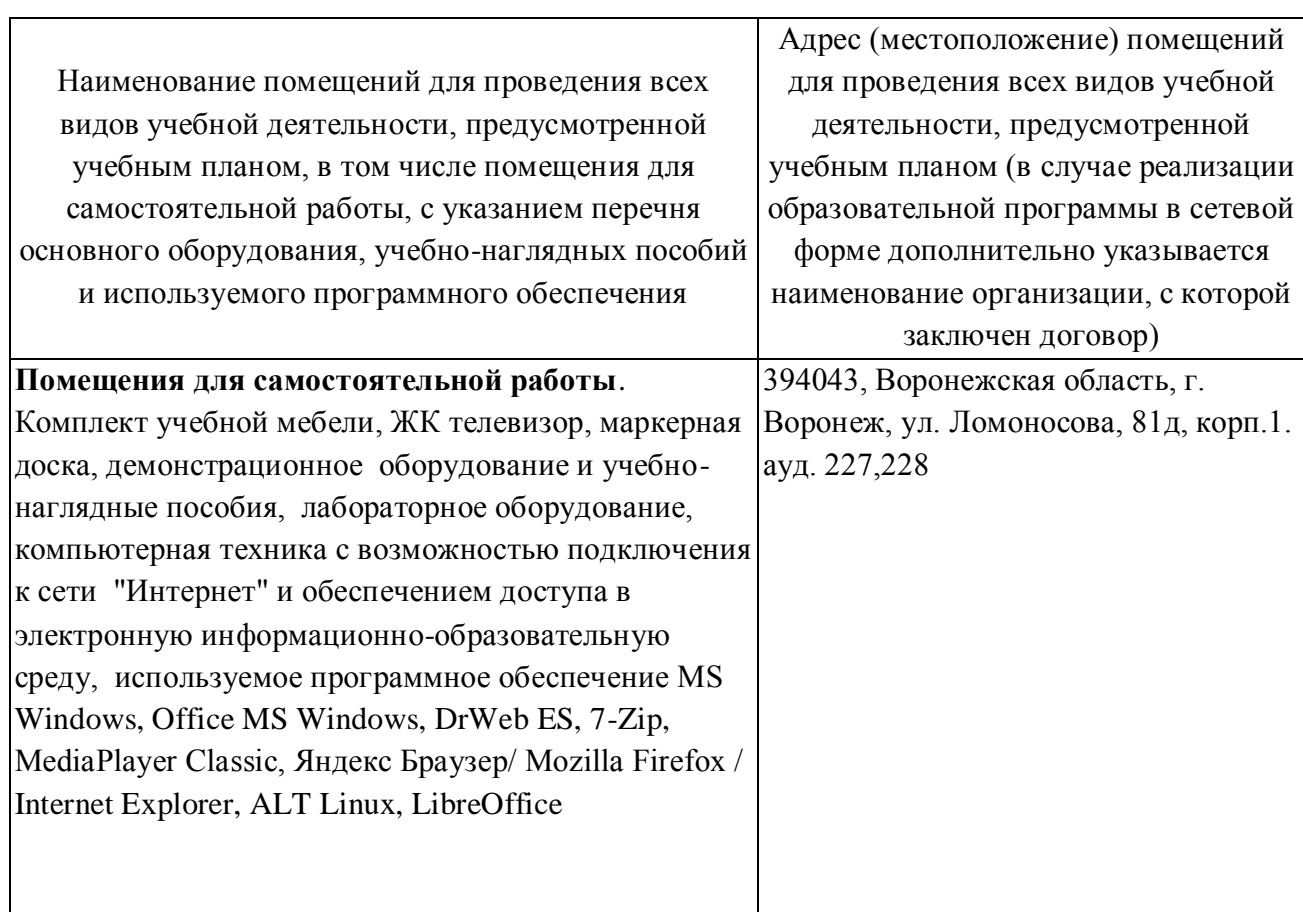

# **7.2. Программное обеспечение**

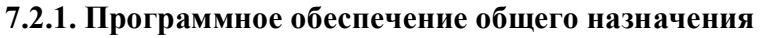

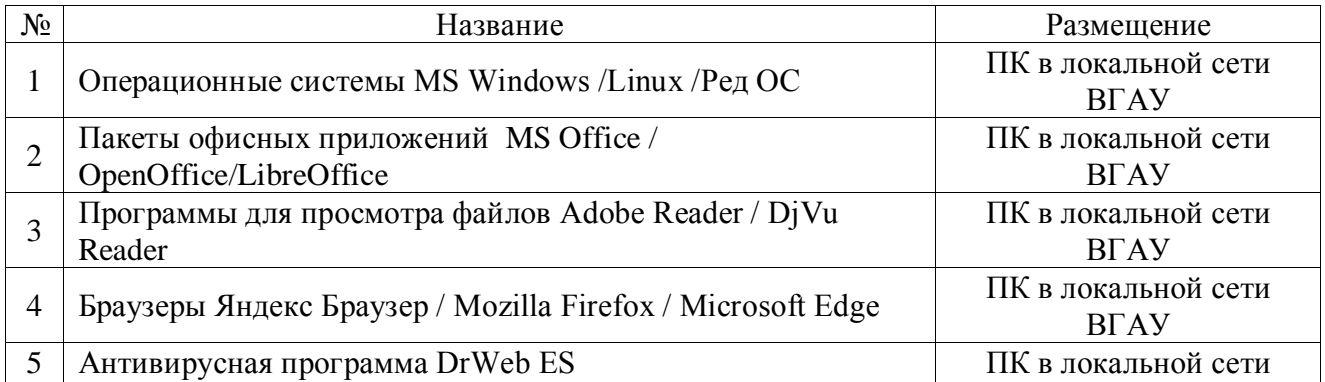

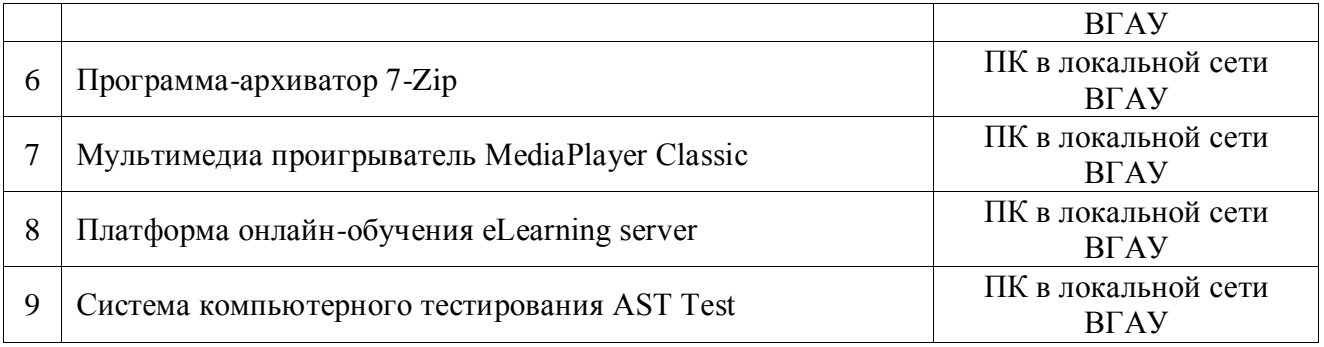

# **7.2.2. Специализированное программное обеспечение**

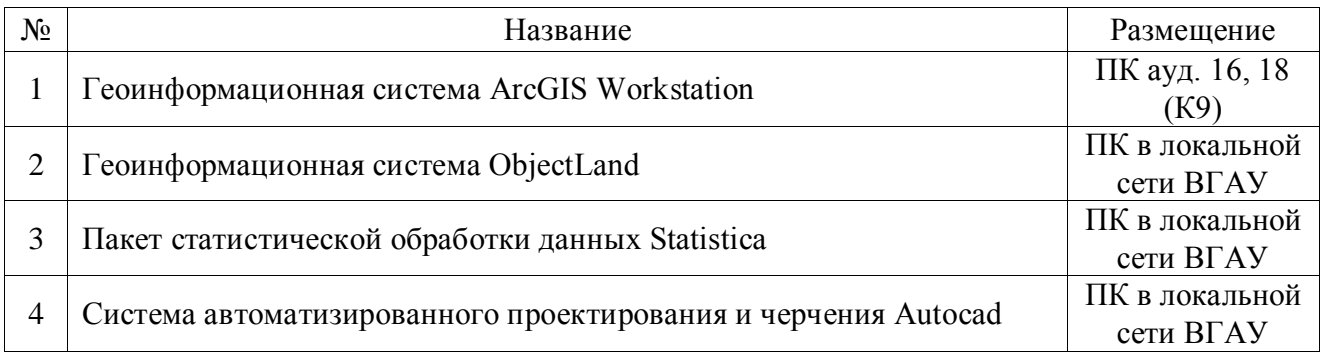

# **8. Междисциплинарные связи**

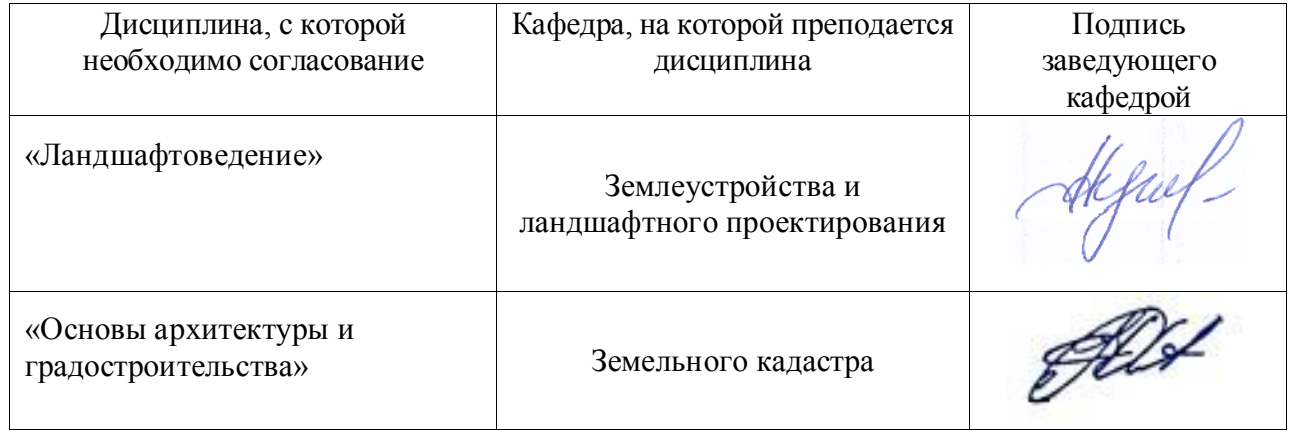

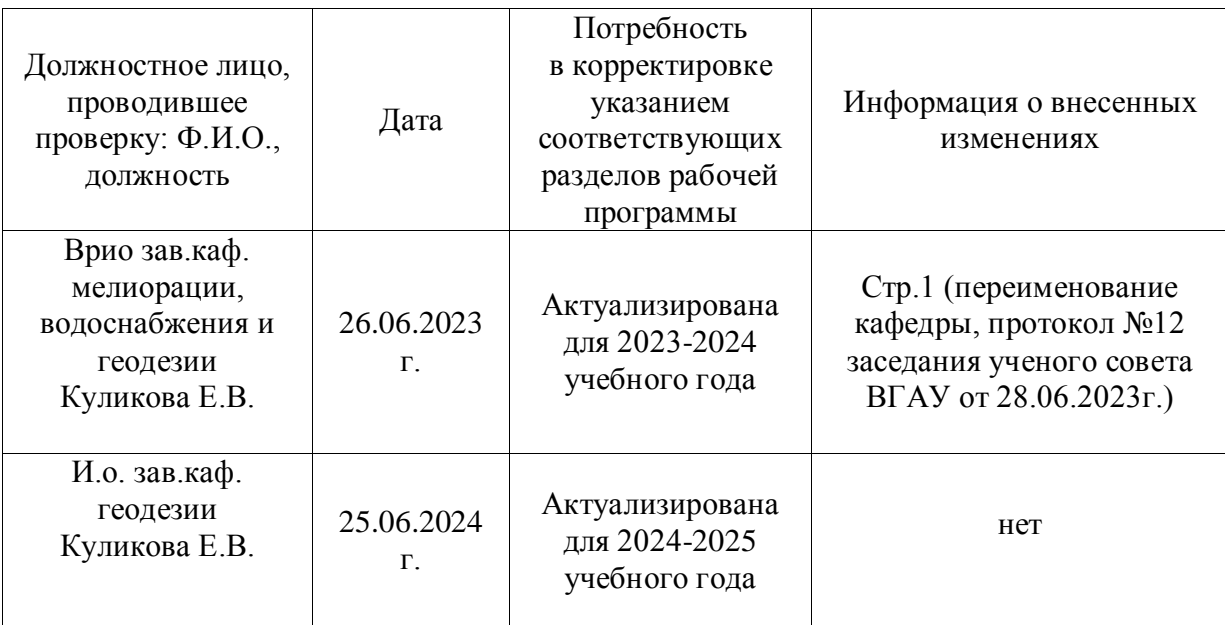

#### **Лист периодических проверок рабочей программы и информация о внесенных изменениях**